### UNIVERSIDAD DE SAN CARLOS DE GUATEMALA **FACULTAD DE CIENCIAS JURÍDICAS Y SOCIALES**

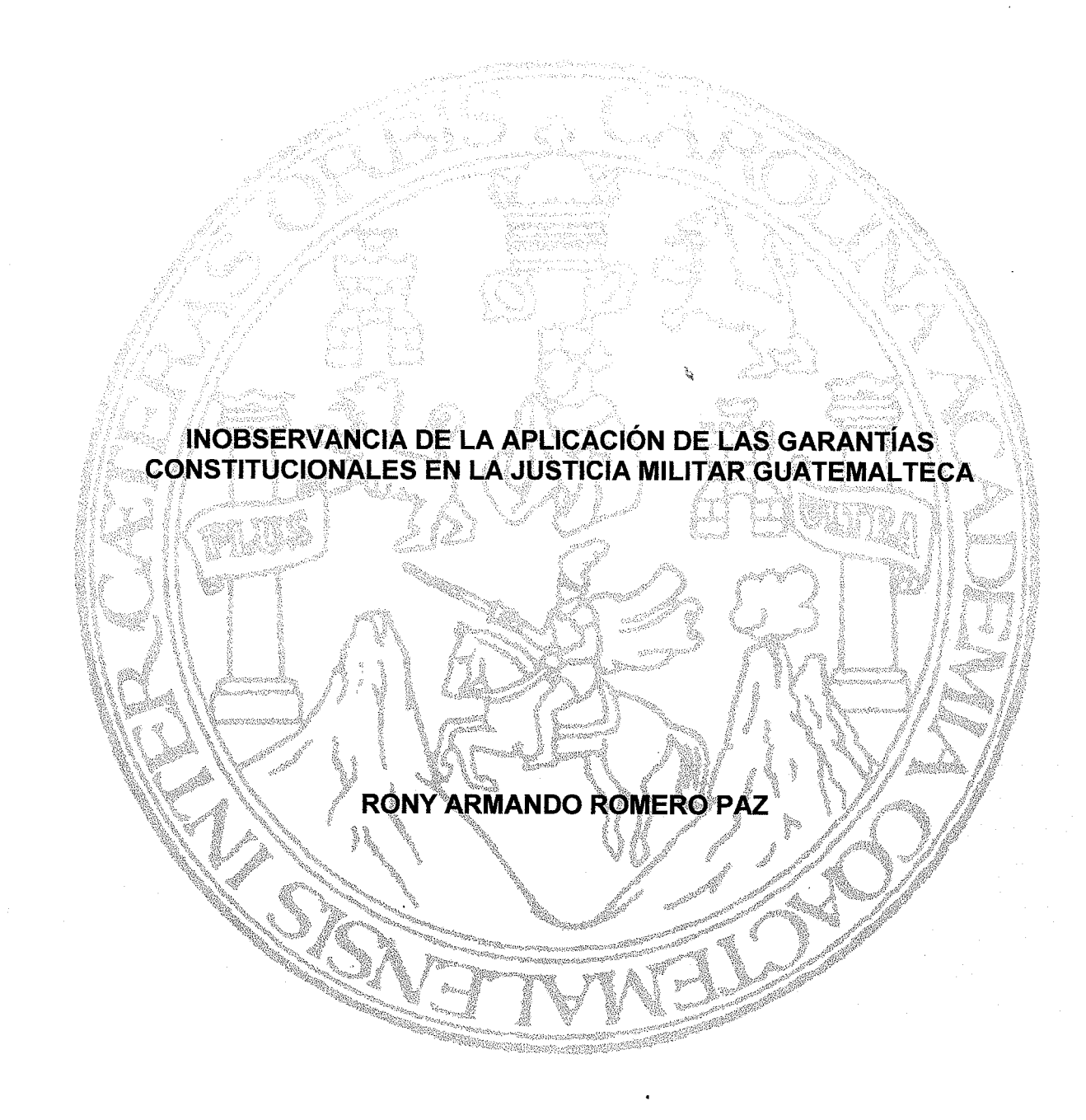

### **GUATEMALA, MARZO DE 2023**

### UNIVERSIDAD DE SAN CARLOS DE GUATEMALA **FACULTAD DE CIENCIAS JURÍDICAS Y SOCIALES**

### INOBSERVANCIA DE LA APLICACIÓN DE LAS GARANTÍAS CONSTITUCIONALES EN LA JUSTICIA MILITAR GUATEMALTECA

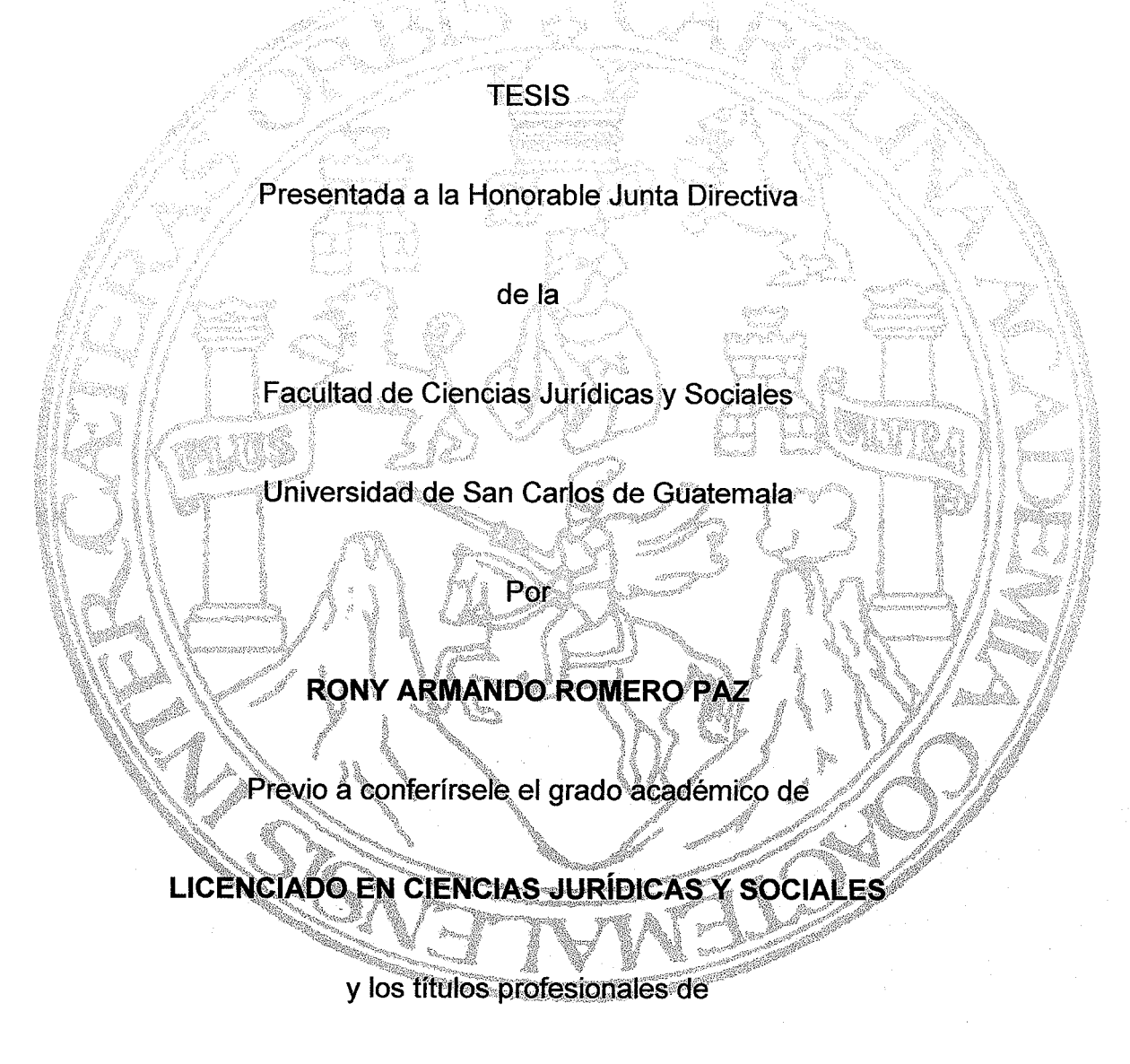

## **ABOGADO Y NOTARIO**

Guatemala, marzo 2023

#### HONORABLE JUNTA DIRECTIVA **DE LA FACULTAD DE CIENCIAS JURÍDICAS Y SOCIALES** DE LA UNIVERSIDAD DE SAN CARLOS DE GUATEMALA

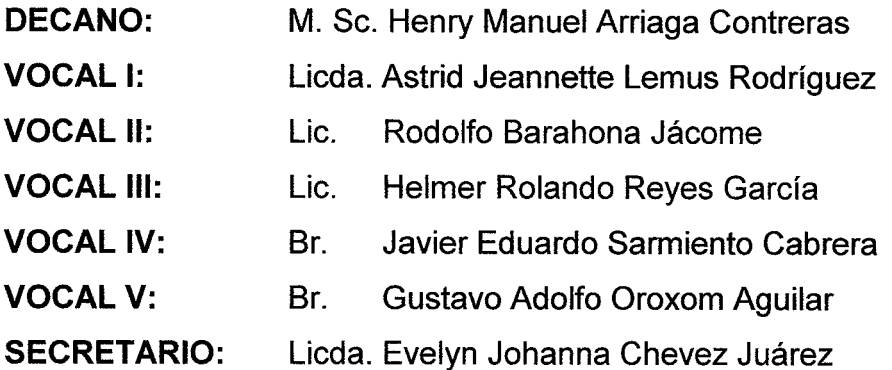

## **TRIBUNAL QUE PRACTICÓ** EL EXAMEN TÉCNICO PROFESIONAL

#### **Primera Fase:**

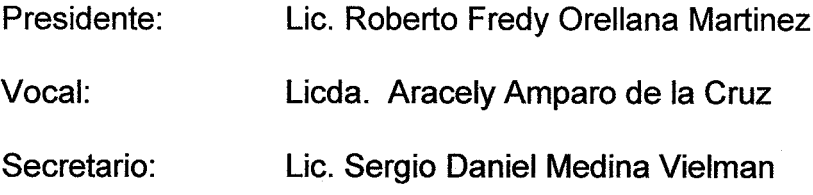

#### **Segunda Fase:**

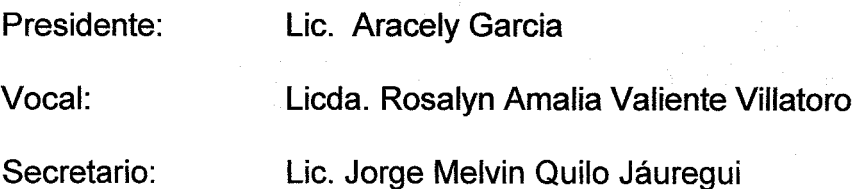

RAZÓN: "Únicamente el autor es responsable de las doctrinas sustentadas y contenido de la tesis". (Artículo 43 del Normativo para la Elaboración de Tesis de Licenciatura en Ciencias Jurídicas y Sociales y del Examen General Público).

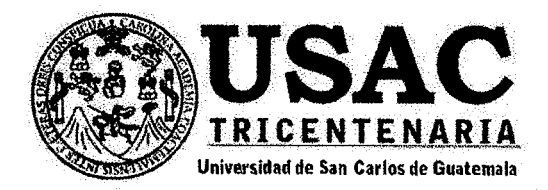

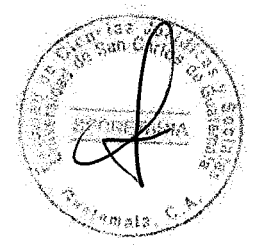

Facultad de Ciencias Jurídicas y Sociales, Unidad de Asesoría de Tesis. Ciudad de Guatemala. 02 de octubre de 2020.

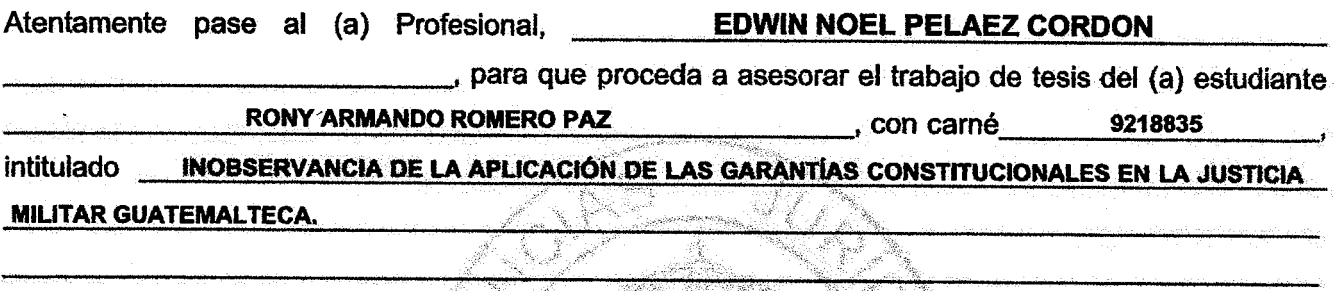

Hago de su conocimiento que está facultado (a) para recomendar al (a) estudiante, la modificación del bosquejo preliminar de temas, las fuentes de consulta originalmente contempladas; así como, el título de tesis propuesto.

El dictamen correspondiente se debe emitir en un plazo no mayor de 90 días continuos a partir de concluida la investigación, en este debe hacer constar su opinión respecto del contenido científico y técnico de la tesis, la metodología y técnicas de investigación utilizadas, la redacción, los cuadros estadísticos si fueren necesarios, la contribución científica de la misma, la conclusión discursiva, y la bibliografía utilizada, si aprueba o desaprueba el trabajo de investigación. Expresamente declarará que no es pariente del (a) estudiante dentro de los grados de ley y otras consideraciones que estime pertinentes.

Adjunto encontrará el plan de tesis respectivo

**GUSTAVO BONIEL** Jefe(a) de la Unidad de Asesoria

Fecha de recepción  $26$  $10112022$ 

**Facultad de Ciencias Jurídicas y Sociales** 

Edificio S-7, Ciudad Universitaria Zona 12 - Guatemala, Guatemala

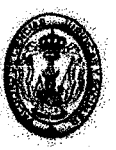

CORDON

EDWIN NOEL PELA

ABOGADO Y

Asesor(a)

(Firma y Sello).

**Abogado y Notario** Colegiado 5373

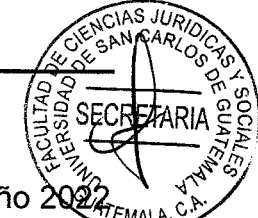

Guatemala, 10 de octubre del año 202

#### Dr. Carlos Ebertito Herrera Recinos Jefe de la Unidad de Asesoría de Tesis Facultad de Ciencias Jurídicas y Sociales Universidad de San Carlos de Guatemala

### **Distinguido Doctor Herrera Recinos:**

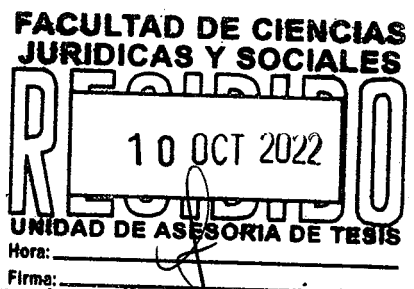

Mediante providencia de fecha dos de octubre del año dos mil veinte, fui designado asesor de tesis del bachiller RONY ARMANDO ROMERO PAZ, habiendo realizado modificaciones en el trabajo de tesis para adecuarlo al contexto jurídico actual, el cual se intitula: "INOBSERVANCIA DE LA APLICACIÓN DE LAS GARANTÍAS CONSTITUCIONALES EN LA JUSTICIA MILITAR GUATEMALTECA". Por lo que expongo lo siguiente:

- $a)$ Declaro que no me une ningún parentesco dentro de los grados de ley, con el estudiante referido.
- $b)$ El ponente puso de manifiesto su conocimiento sobre el tema de investigación en la elaboración del trabajo de tesis, aceptó diligentemente las sugerencias que durante el desarrollo del mismo le hiciera, aporta datos muy interesantes e información especializada con tópicos relacionados al tema investigado, por ello el trabajo elaborado por el estudiante es meritorio, acucioso y demuestra interés en resolver el problema planteado.
- $\mathbf{C}$ El ponente hizo uso del método científico de tipo descriptivo, utilizando los métodos deductivo, inductivo y analítico, sintetizando adecuadamente lo analizado.
- $\mathsf{d}$ La redacción utilizada reúne las condiciones exigidas en cuanto a claridad y precisión de tal manera que sea comprensible al lector.
- $e)$ En cuanto a la conclusión discursiva, es correcta y oportuna, plantea los conflictos encontrados en el desarrollo de la investigación y propone soluciones.
- $f$ La contribución de la investigación realizada por el ponente coadyuva a establecer dentro del marco jurídico vigente en Guatemala, situaciones que son vinculantes para los organismos de Estado. A la vez, propone mediante la integración del Estado democrático constitucional de derecho, la debida aplicación de estándares internacionales en cumplimiento de los fines del Estado y de los compromisos asumidos mediante la ratificación de diversos tratados internacionales en materia de derechos humanos, de conformidad con lo que establece la Constitución Política de la República de Guatemala.

**Abogado y Notario** Colegiado 5373

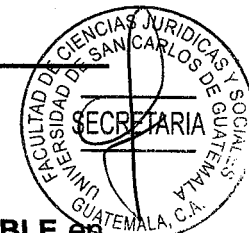

Tomando en consideración lo antes expuesto, EMITO DICTAMEN FAVORABLE en virtud que el trabajo de tesis del bachiller RONY ARMANDO ROMERO PAZ, cumple con los requisitos establecidos en el Articulo 31 del Normativo para la Elaboración de Tesis de Licenciatura en Ciencias Jurídicas y Sociales y del Examen General Público, para que pueda continuar con el trámite respectivo, y pueda evaluarse posteriormente por el tribunal examinador en el Examen Público de Tesis, previo a optar al grado académico de Licenciado en Ciencias Jurídicas y Sociales.

Deferentemente,

EDWIN NOEL PELAEZ CORDON **BOGADO Y NO** 

**M.Sc. EDWIN NOEL PELAEZ CORDON ABOGADO Y NOTARIO COLEGIADO No. 5373** 

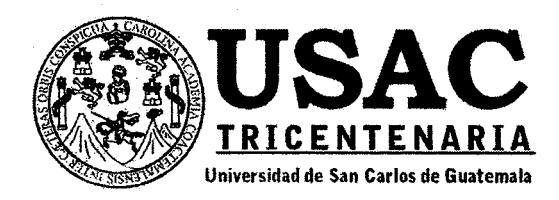

Guatemala 28 de noviembre del año 2

Dr. Carlos Ebertito Herrera Recinos Jefe de la Unidad de Asesoría de Tesis Facultad de Ciencias Jurídicas y Sociales Universidad de San Carlos de Guatemala

Dr. Herrera Recinos:

Le doy a conocer que llevé a cabo las respectivas revisiones de manera virtual a la tesis del alumno RONY ARMANDO ROMERO PAZ, con carné húmero 9218835, que se denomina: "INOBSERVANCIA DE LA APLICACIÓN DE LAS GARANTÍAS CONSTITUCIONALES EN LA **JUSTICIA MILITAR GUATEMALTÉCA"** 

La tesis cumple con lo establecido en el instructivo correspondiente de la Unidad de Asesoría de Tesis de la Facultad de Ciencias Jurídicas y Sociales y en ese sentido le indico que las modificaciones sugeridas fueron llevadas a cabo, por lo cual procede emitir **DICTAMEN FAVORABLEMENTE.** 

"ID Y ENSEÑAD A TODOS"

Atentamente.

Lic. Alexander Férnando Cárdenas Villanueva Docente Consejero de Estilo

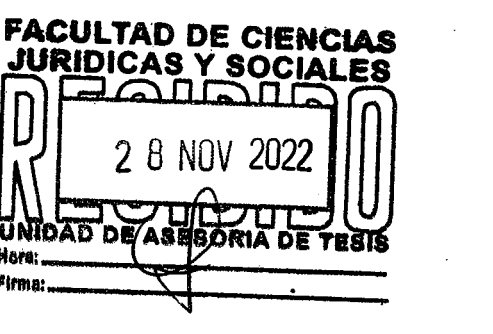

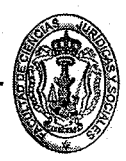

#### **Facultad de Ciencias Jurídicas y Sociales**

Edificio S-7, Ciudad Universitaria Zona 12 - Guatemala, Guatemala

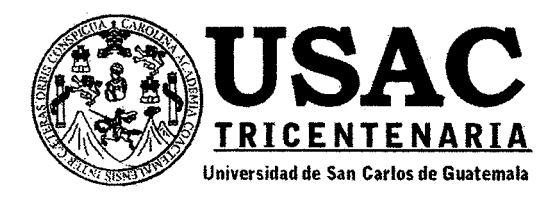

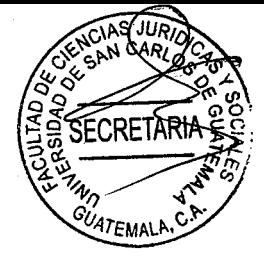

Decanatura de la Facultad de Ciencias Jurídicas y la Universidad de Sociales de San Carlos de Guatemala. Ciudad de Guatemala, veinte de marzo de dos mil veintitrés.

Con vista en los dictámenes que anteceden, se autoriza la impresión del trabajo de tesis del estudiante RONY ARMANDO ROMERO PAZ, titulado INOBSERVANCIA DE LA APLICACIÓN DE LAS GARANTÍAS CONSTITUCIONALES EN LA JUSTICIA MILITAR GUATEMALTECA. Artículos: 31, 33 y 34 del Normativo para la Elaboración de Tesis de Licenciatura en Ciencias Jurídicas y Sociales y del Examen General Público.

**CEHR/SAQO** 

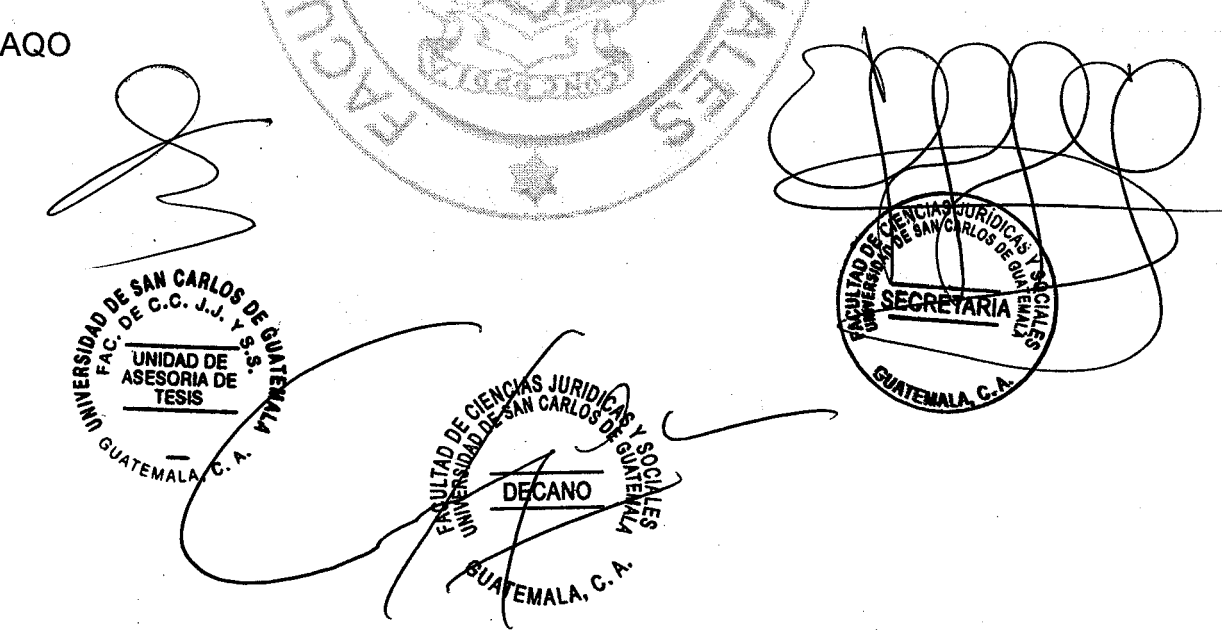

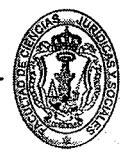

#### **DEDICATORIA**

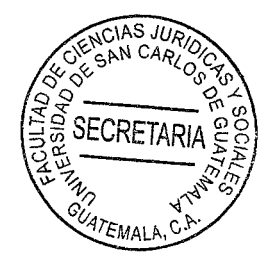

- A DIOS: Por las bendiciones de sabiduría, disciplina e intelecto que a lo largo de mi vida me ha dado, para alcanzar mis metas.
- **A MIS PADRES:** Gonzalo Antonio y María Cristina, por su amor y apoyo incondicional, por educarme como una persona de bien, por sus sabios consejos y benditas oraciones.
- A MI ESPOSA: Mi amada Yessenia Pivaral Salazar, por estar conmigo en cada momento, por su interminable amor y por ser mi inquebrantable compañera en toda meta alcanzada.
- A MIS HIJOS: Javier Armando, Jeniffer Sofía, Marcela Yessenia y Rony Alessandro; por ser la inspiración total en cada proyecto realizado.
- **A MIS HERMANOS:** Gonzalo Antonio, Cristina Del Rosario y Cindy Paola; por su apoyo e invaluable cariño.
- **A MIS AMIGOS:** Quienes formaron parte esencial en esta meta que hoy culmino exitosamente.
- **A LA UNIVERSIDAD:** Tricentenaria Universidad San Carlos de Guatemala, casa de estudios superiores, por permitirme el privilegio de ser formado dentro de sus aulas como profesional egresado de la misma.
- A LA FACULTAD: De Ciencias Jurídicas y Sociales, en la que comprendí el significado de derecho, con sus principios, fundamentos e interpretación correcta de las normas para beneficio de la sociedad.

 $\mathscr{U}_\gamma$ A MI PATRIA: Guatemala, a la que espero engrandecer mediante la aplicación rEMALP de los conocimientos adquiridos en beneficio de su población.

**SECRETARIA** 

#### PRESENTACIÓN

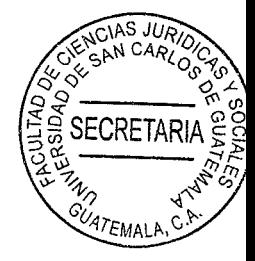

El presente trabajo se originó de una investigación de tipo cualitativa, fundamentada en la aplicación del método de recolección de información y datos científicos e históricos, así como del análisis de legislación guatemalteca vigente; con el propósito de determinar las nociones esenciales de las garantías constitucionales y el proceso de juzgamiento militar. Se desarrolló en el ámbito del derecho constitucional y del derecho procesal penal. orientándose específicamente al proceso de juzgamiento militar, considerando su regulación vigente, así como su concordancia con las garantías constitucionales aplicables en el desarrollo del proceso penal común.

El objeto de la presente investigación se enfoca en exponer la inobservancia de los derechos y garantías constitucionales por parte de los tribunales militares guatemaltecos, mismos que por origen, naturaleza y legislación específica, son regidos por un cuerpo normativo fundamentalmente inoperante bajo los criterios contemporáneos del derecho procesal penal garantista, aspecto que se ha logrado abordar a través del análisis de referencias doctrinarias y legales relativas a dicha temática.

Este trabajo presenta como aporte académico: destacar las irregularidades existentes en el proceso de juzgamiento militar, que corresponden a un contexto histórico que obedecía los preceptos del sistema procesal penal de corte inquisitivo, tendencia de enjuiciamiento ya prescrita. Asimismo, enfatizar la importancia de ajustar la legislación relativa a los tribunales militares guatemaltecos a los criterios contemporáneos de garantismo procesal, que encuentran fundamento en las garantías y derechos contenidos en la Constitución Política de la República de Guatemala, en el Decreto 51-92 del Congreso de la República, Código Procesal Penal; así como en los convenios y tratados internacionales de los cuales la República de Guatemala es Estado firmante.

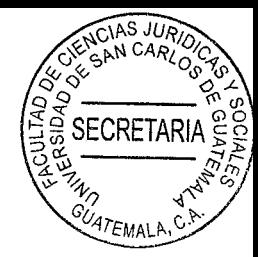

### **HIPÓTESIS**

De conformidad con lo estipulado en la Constitución Política de la República de Guatemala, el individuo que sea presunto responsable de la comisión de un hecho delictivo y que sea integrante del Ejército de Guatemala debe ser juzgado por los tribunales militares. Este proceso de administración de justicia está contenido en el Código Militar, cuerpo normativo vigente desde el año de 1878, que contiene disposiciones legales que responden al contexto histórico que motivó su creación, por lo que es notoria la tendencia del sistema inquisitivo.

Desde la vigencia de dicho cuerpo legal, tanto el contexto histórico y sociopolítico, como el ordenamiento jurídico guatemalteco y los tratados y convenios internacionales ratificados por el Estado de Guatemala han transformado el panorama de la administración de justicia en materia penal, que se caracteriza actualmente por el respeto al debido proceso, a los derechos humanos y a la protección de las garantías constitucionales y procesales que le asisten al individuo en caso de procesamiento por la comisión de un delito o falta. Por tanto, la administración de justicia bajo los preceptos del Código Militar contraviene estas garantías constitucionales que forman parte del derecho procesal garantista contemporáneo.

### **COMPROBACIÓN DE LA HIPÓTESIS**

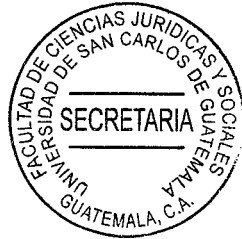

Luego de someter la legislación procesal penal militar a análisis, pudo comprobarse que dichas disposiciones legales contravienen las garantías procesales contempladas en la Constitución Política de la República de Guatemala, por cuanto no se constriñen al respeto fundamental del debido proceso y de los derechos humanos y procesales que le asisten al individuo durante un juzgamiento de carácter penal, que configuran la única defensa que la persona posee frente al ius puniendi, potestad propia del Estado y ejercitada por los órganos jurisdiccionales competentes.

Esta hipótesis fue satisfactoriamente validada a través de la utilización del método inductivo-deductivo para el análisis de los hechos y legislación que conforman la presente problemática, así como para la consecución de presunciones y conclusiones; el método analítico, para poder aproximarse a la temática desde sus distintos puntos de vista, y el método sintético, para la integración de sus elementos y su tratamiento de manera global. Además, se utilizaron las técnicas de investigación de estudio comparativo y documental.

A través de la adaptación y actualización de la legislación relativa al juzgamiento militar. se favorecería a los individuos integrantes del Ejército de Guatemala acusados de la comisión de un delito o falta, por cuanto se les revestiría de garantías constitucionales y derechos procesales durante el desarrollo de dicho juzgamiento. Asimismo, se reconfiguraría la misma naturaleza del ente investigador y del órgano jurisdiccional, ya que estos estarían separados del Ministerio de Defensa Nacional, serían independientes y estarían conformados por personas idóneas y capaces para el desarrollo de la investigación y el ejercicio del poder punitivo respectivamente, propiciándose así las condiciones legales, orgánicas, procesales y humanas para la administración de justicia en el caso concreto.

# ÍNDICE

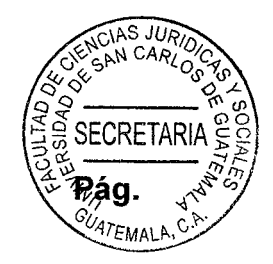

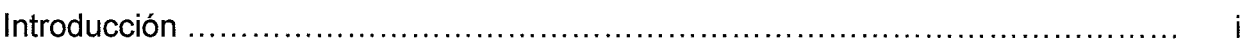

## **CAPÍTULO I**

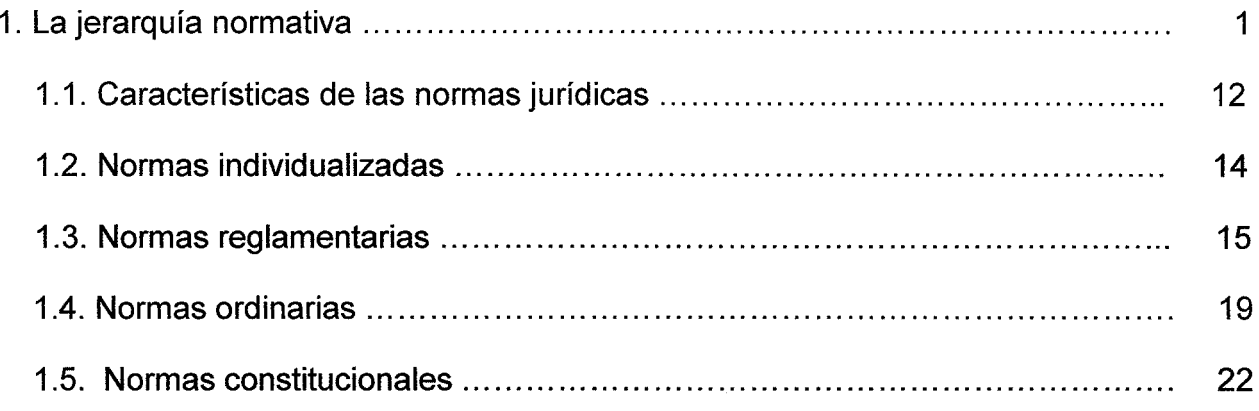

## **CAPÍTULO II**

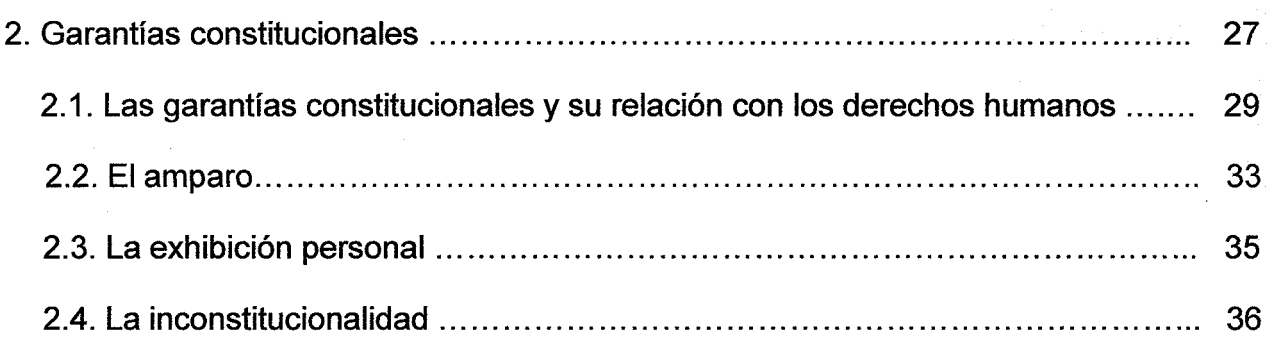

# **CAPÍTULO III**

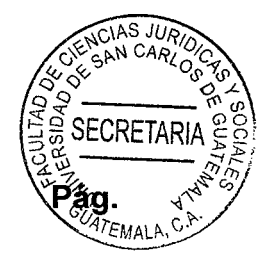

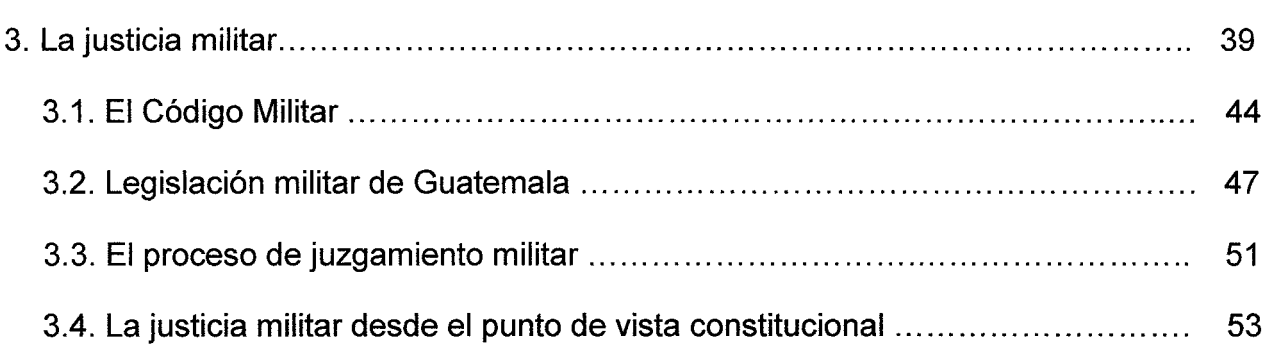

# **CAPÍTULO IV**

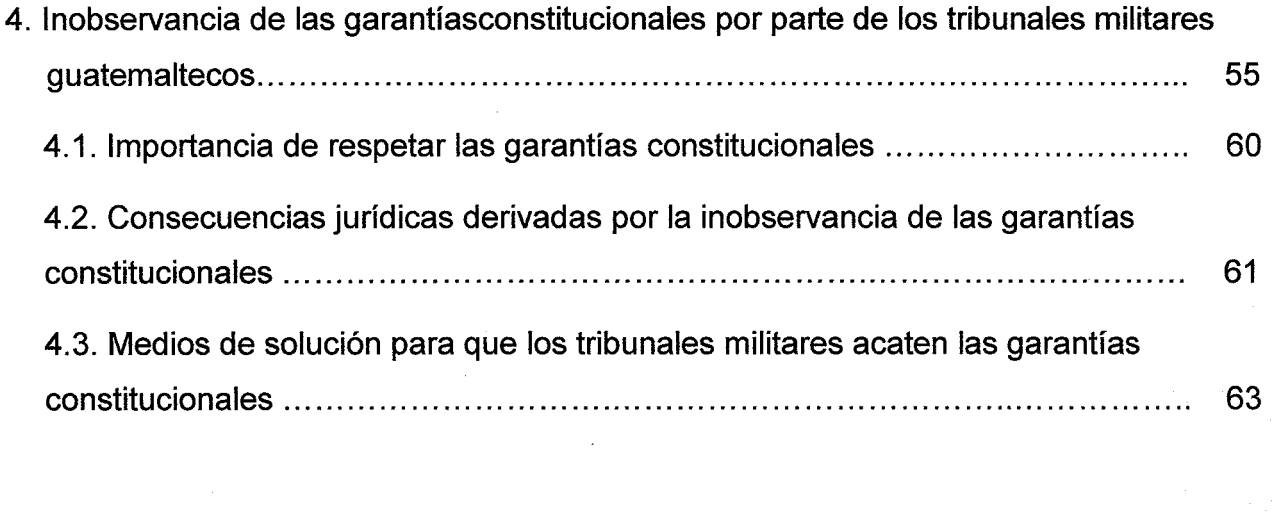

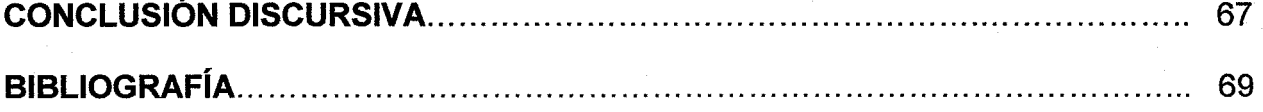

### **INTRODUCCIÓN**

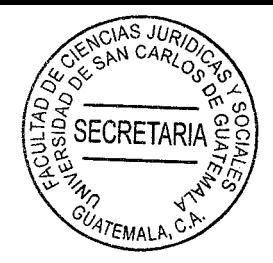

Al analizar la legislación guatemalteca relativa al derecho penal adjetivo, así como los principios que lo inspiran, es posible establecer que esta área del derecho público tiene por objeto desarrollar un debido proceso que sea respetuoso de las garantías constitucionales que le asisten al acusado, en el cual pueda establecerse y comprobarse la participación y responsabilidad del individuo en la comisión de un hecho constitutivo de delito, así como fijar y velar por el cumplimiento de la sanción correspondiente, y procurar la posterior reinserción social del delincuente.

No obstante, en el caso de que el presunto responsable del delito o falta sea integrante del Ejército de Guatemala, deberá ser juzgado por los tribunales militares, de acuerdo a lo establecido en la Constitución Política de la República. Este proceso de juzgamiento militar es desarrollado en el cuerpo normativo denominado Código Militar, cuya vigencia data del gobierno de Justo Rufino Barrios, hace más de ciento cuarenta años.

Como producto del análisis de la legislación procesal penal en el ámbito militar, pueden distinguirse innumerables diferencias entre este y el proceso penal común, discrepancias que coinciden con los sistemas inquisitivo y acusatorio, respectivamente. Entre ellas: La reserva de la fase de indagación frente a la publicidad de esta en el proceso penal común salvo excepciones; la escasa idoneidad de los investigadores y juzgadores frente a la separación, independencia y previa instrucción y capacitación de quienes conforman tanto el ente investigador como el órgano jurisdiccional; la abierta posibilidad de que el juicio sea oral o escrito frente al principio de oralidad en el proceso común; así como otras divergencias entre ambos relativas al respeto del debido proceso y de las garantías constitucionales, pilares fundamentales del derecho procesal penal garantista contemporáneo.

El objetivo general del presente trabajo de investigación fue: exponer que la vulneración de las garantías constitucionales que le asisten al individuo en el proceso de juzgamiento militar es una práctica que contraviene a lo dispuesto en la Constitución Política de la República de Guatemala, así como en los tratados y convenios internacionales firmados por el Estado de Guatemala, objetivo que fue alcanzado de forma satisfactoria a traves impletado de la investigación de carácter doctrinaria y jurídica.

**SECRETARIA** 

La hipótesis aplicada en el proceso del presente trabajo encuentra fundamento en la misma realidad de la administración de justicia por parte de tribunales militares, la cual se traduce en la recurrente inobservancia de las garantías constitucionales dentro del proceso de juzgamiento militar, alcanzándose con ello la aplicación de un proceso de juzgamiento totalmente obsoleto, inoperante y opuesto a lo que constituye el derecho procesal penal garantista contemporáneo, así como la contravención de los principios que inspiran el debido proceso, la independencia judicial, el derecho de defensa, la libertad personal, así como la idoneidad y aptitud para el desempeño de un puesto, entre otros aspectos.

Esta investigación aborda dicha problemática en cuatro capítulos: el primer capítulo, acerca de la jerarquía normativa, así como las características y clasificación de las normas jurídicas; el segundo, trató de las garantías constitucionales y su relación con los derechos humanos; el tercero, desarrolló las generalidades relativas a la justicia militar, la legislación militar en Guatemala y el proceso de juzgamiento militar; y el cuarto, dio a conocer la inobservancia de las garantías constitucionales por parte de los tribunales militares guatemaltecos, la importancia del respeto de dichas garantías, las consecuencias de su inobservancia y los medios de solución para ajustar los tribunales militares a estas.

Con el propósito de obtener contenidos válidos para ser contrastados con la hipótesis se utilizó el método científico. Asimismo, se aplicó el método analítico para el estudio de las nociones esenciales del derecho constitucional y del derecho procesal penal; y el método deductivo, para establecer, desde la doctrina y la legislación, los efectos que la inobservancia de las garantías constitucionales en los tribunales militares genera en la actividad de administración de justicia, así como en la defensa de los derechos que asisten al individuo sujeto a un proceso penal militar.

 $(ii)$ 

## **CAPÍTULO I**

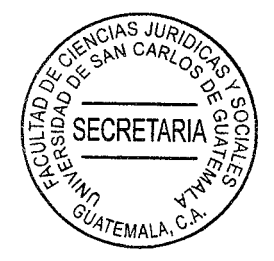

#### $\mathbf{1}$ La jerarquía normativa

Las normas jurídicas fueron creadas entre otras cosas para solucionar los diferentes conflictos que se desarrollan en la sociedad, por ello es que estas normas rigen la conducta de los ciudadanos en sus mutuas relaciones sociales, debido a la obligatoriedad de la observancia de las normas jurídicas.

Las normas jurídicas que se aplican se conocen como derecho positivo, mientras que las normas que a pesar de existir en los cuerpos legales pero que no se aplican se denominan derecho vigente no positivo. No obstante, todas las normas jurídicas en su conjunto reciben el nombre de ordenamiento jurídico o legislación.

Es importante resaltar que las normas jurídicas no son todas de la misma clase ni tampoco tienen igual relevancia, lo cual es generado en virtud que las mismas se encuentran organizadas en escala jerárquica. A estas escalas se les suele llamar rangos, por lo que se puede afirmar que no todas las normas tienen el mismo rango, tomando en consideración que unas tienen mayor importancia que otras, en consecuencia, están en un rango superior de esa escala jerarquizada.

La jerarquización de las normas jurídicas es en parte porque la organización social regula las relaciones de diferente manera, inmiscuyéndose en algunos casos las normas sociales, morales e incluso las religiosas.

Si bien, las normas jurídicas son las que realmente tienen importancia dentro del mu legal, es menester hacer referencia al menos de forma somera de las normas sociales TEMALP morales y religiosas.

Las normas sociales denominadas como usos o convencionalismos sociales son todas aquellas prácticas que han nacido por las costumbres, tradiciones y los usos. Se han establecido como correctas dentro de una sociedad, es en sí, el comportamiento social de las personas. Esas reglas no se encuentran escritas, no obstante determinan en gran manera el comportamiento dentro de la sociedad, debido a que dependen de cada sociedad, las mismas varían según cada jurisdicción territorial.

Se puede decir que las normas sociales también tienen diferentes rangos, puesto que varían dependiendo de los grupos a los que se pertenezca. Es decir, las normas sociales no son iguales en un ámbito profesional que en ámbito personal o social.

Al transgredirse una norma social, las consecuencias no tienen ninguna relación con el campo jurídico, en el peor de los casos se perderá una amistad, la posibilidad de conocer a más personas, entre otras; mientras que al vulnerarse las normas jurídicas las consecuencias se encuentran reguladas por los diversos cuerpos legales.

En este sentido, las normas sociales son temporales y espaciales, en virtud que pueden cambiar según la época que se trate y de igual manera pueden ser diferentes entre países. Así también, estas normas son de cumplimiento unilateral considerando que cada sujeto se obliga a respetarlas por su propia satisfacción social.

 $\overline{2}$ 

En cuanto a las normas morales es menester empezar indicando que no tienen nicqua relación con las normas jurídicas, como erróneamente algunos estudios del derecho han creído. Las normas morales son consideradas como aquellas que regulan la conducta de las personas, a efecto de orientarlas a realizar actos que son reputados como correctos por los demás miembros de la sociedad.

Al igual que las normas sociales, las morales no se encuentran escritas y por lo tanto no son de carácter obligatorio. "No hay tampoco ninguna norma moral general que solicite de cada uno el respeto hacia la persecución de metas de los demás, y con ello el respeto por las normas jurídicas."<sup>1</sup> Es de suma importancia dejar en claro que las normas morales no son obligatorias, ya que para lo que una persona puede que sea inmoral para otra no y viceversa.

Erróneamente se ha considerado por muchas personas que entre la moral y el derecho existe una relación, no obstante, en la actualidad se reflexiona que este tema ha sido superado y solo es parte de la historia del derecho en donde se mezclaba a la moral con aspectos jurídicos.

Las normas religiosas son las emanadas por alguna autoridad religiosa, por lo que sus mayores seguidores son los feligreses de los centros religiosos, para los cuales son de cumplimiento obligatorio, sin embargo, no existe ninguna obligatoriedad legal para ello. Derivado de esto, las normas religiosas son las que son observadas por una parte de la

<sup>&</sup>lt;sup>1</sup> Spaemann, Robert. Normas morales y orden jurídico. Pág. 2.

sociedad de acuerdo a sus creencias espirituales, dicho de otra manera, estas notárias UATEMALP son para respetar a la figura suprema de cada religión.

SECRETAR

El análisis somero recién realizado tiene relevancia para clarificar que las normas sociales, morales y religiosas poco o nada tiene que ver con las normas jurídicas, aunque todavía en el Siglo XXI algunas personas escasamente versadas en temas legales pretenden crear un lazo de conexión entre estas normas. Por lo que la jerarquización de las normas de que trata este apartado se centrará exclusivamente en las normas jurídicas, por lo antes explicado.

En este orden de ideas, es necesario conocer lo que se debe entender por normas jurídicas, las cuales son creadas por un órgano legitimado para el efecto, el cual puede ser organismo legislativo, un concejo municipal o una entidad administrativa. Dichas normas tienen como característica general que son de observancia obligatoria, puesto que de lo contrario no tendría utilidad crear una norma jurídica.

Los integrantes de las entidades que tienen facultades para crear normas jurídicas deben tener el cuidado de respetar al resto de normas, más que todo porque, como se indicó anteriormente, estas normas tienen diferentes rangos, dependiendo de quien las haya creado.

Toda norma jurídica para llegar a tener plena vigencia debe respetar determinados procedimientos y para ello, requiere de ciertos requisitos: heteronomía, bilateralidad, exterioridad, coercibilidad, y generalidad.

 $\overline{\mathbf{4}}$ 

La heteronomía consiste en que el destinatario de la norma jurídica debe acatarla por que no existe excusa válida para su inobservancia, ni siguiera la inconformidad con contenido de la norma. Los creadores de las normas jurídicas tienen el propósito de que estas se cumplan eficazmente. En otras palabras, las normas jurídicas debido a la heteronomía que las caracteriza no deja margen para que las personas decidan si acatan o no el contenido de estas.

La bilateralidad radica en que las normas jurídicas no solo conllevan obligaciones para los sujetos que las deben respetar sino que también concede derechos. Por esto algunos tratadistas consideran que las normas jurídicas son imperativo-atributivas, primeramente porque imponen obligaciones y lo atributivo ya que establece derechos.

"La bilateralidad, en cambio, es una condición intrínseca al derecho y se refiere a la cualidad que tienen las normas jurídicas de generar un lazo entre dos personas (físicas o naturales, y morales) denominadas respectivamente sujeto de derecho y sujeto obligado, mediante la imposición de deberes correlativos de facultades, o la concesión o reconocimiento de derechos correlativos de obligaciones."<sup>2</sup> Así pues, la bilateralidad como su nombre lo indica, forzosamente requiere de dos sujetos para ser válida.

La exterioridad de las normas jurídicas radica en que se debe tomar en cuenta la adecuación externa de la conducta con el deber estatuido en la norma creada.

 $2$  Núñez Barboza, Mariela. La bilateralidad de las normas jurídicas en el caso del derecho a la educación: la materia de derecho y los sujetos implicados dentro del derecho constitucional mexicano. Pág. 2.

Por su parte, la coercibilidad de la norma jurídica es uno de los elementos que le da ma 47EMAL valor a la misma, en virtud que sin coercibilidad las personas no obedecerían preceptos legales, a sabiendas de que no existe ninguna sanción por ello.

Respecto a la coercibilidad se puede afirmar que es la herramienta por medio de la cual el Estado tiene la posibilidad de aplicar una sanción en los casos en donde exista transgresión a las normas. Se debe considerar que la coercibilidad tiene que tener ciertos límites para mantenerse dentro del marco legal y fundamentalmente para respetar los derechos de todos los sujetos. Además de ello, no todas las normas jurídicas tienen este elemento, tomando en consideración que existen normas jurídicas que únicamente conceden derechos.

Finalmente, la generalidad de las normas jurídicas es porque se encuentran dirigidas a todo un conglomerado de personas, si bien, algunas de las normas son específicas para cierto sector de la población, siempre terminan influyendo en todos los sujetos de una u otra manera.

Las normas jurídicas principalmente tienen dos funciones, la primera es la motivadora, por medio de la cual se busca que la población se abstenga de transgredir los preceptos legales so pena de ser sancionado; la segunda función es la protectora, la cual consiste en que las normas jurídicas buscan proteger ciertos bienes, como en el caso del derecho penal, se crean normas para que no se vulneren bienes jurídicos y así llevar seguridad para la generalidad de la población. De manera que las normas jurídicas tienen como finalidad proteger de cierta forma a los ciudadanos.

 $6\phantom{a}$ 

Las normas jurídicas se componen de una estructura formal y de una lógica: la prilitéra 47EMALA de estas consiste en los diferentes pasos que se deben respetar para que una norma se considere como vigente y dentro del marco legal. Estos pasos son: iniciativa, admisión, discusión, aprobación, sanción, promulgación y vigencia, los cuales aplican para las normas creadas por los diputados al Congreso de la República de Guatemala, no obstante, varían dependiendo de la entidad que cree dichas normas.

SECRETARI

Por otro lado, la estructura lógica se refiere al contenido de la norma jurídica, el cual tiene un supuesto o hipótesis y la disposición. La primera radica en las posibilidades dentro de las cuales puede encuadrarse la conducta de las personas. Por otro lado, la disposición se encuentra condicionada por las diversas consecuencias que se producen al realizarse la hipótesis en las normas.

Antes de entrar de lleno con el tema de la jerarguización de las normas jurídicas es relevante conocer la clasificación de las mismas. Desde el punto de vista del sistema que pertenecen, se derivan por corresponder a un mismo sistema normativo. Entre estas se encuentran las normas nacionales, internacionales y de derecho uniforme.

Las normas nacionales son las que pertenecen a un mismo ordenamiento jurídico, es decir, son emitidas dentro de un mismo Estado, estas normas aplican únicamente dentro del país que las creó.

Las normas internacionales son las creadas por otros Estados, diferentes al Estado nacional. En algunas ocasiones, estas normas suelen entrar en conflicto con las de los

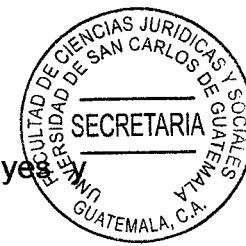

otros países, a esta situación se les conoce como conflicto territorial de leyes mayormente se da en la comisión de delitos.

Las normas jurídicas de derecho uniforme son las creadas por alianzas internacionales entre dos o más Estados, ya que las mismas a la hora de entrar en vigencia serán de aplicación para los países participantes, no solo para uno de ellos. Un ejemplo de estas normas son los tratados de libre comercio que se suelen celebrar entre dos países para facilitar la comercialización de productos.

En cuanto a las normas que atienden a su fuente se ubican las normas jurídicas escritas y las no escritas. Las escritas son las que emanan de los órganos facultados para ese fin, por ejemplo el Organismo Legislativo a través del Congreso de la República de Guatemala. Mientras que las normas no escritas son las que surgen de las costumbres, por lo que las mismas varían en cada comunidad incluso dentro de un mismo Estado.

Atendiendo al ámbito espacial de validez, las normas son generales y locales. Las primeras son la que son de aplicación general para todo un territorio nacional; mientras que las locales como su nombre lo indican, son únicamente para un territorio determinado, por ejemplo los acuerdos municipales que son aplicables para la circunscripción municipal de un municipio.

En cuanto al ámbito temporal de validez, las normas son de vigencia determinada e indeterminada. Las de vigencia determinada son las que su mismo contenido establece en qué período estarán vigentes. Las normas de vigencia indeterminada son la mayoría

SECRETA de los preceptos legales creados, en donde tiene fecha que entrará en vigencia pelo faz

Atendiendo a su contenido o ámbito material de validez, las normas jurídicas son derecho público y de derecho privado. Las normas de derecho público son la que rigen las relaciones entre el Estado y los particulares, entre estas se encuentran las leyes

fecha en que dejará de ser obligatoria.

constitucionales, penales y administrativas, por nombrar algunas. Las normas de derecho privado son las que se crean con la finalidad de regular las relaciones jurídicas que se llevan a cabo entre particulares, las más significativas son las leyes civiles y mercantiles.

Las normas jurídicas que atienden a su ámbito personal de validez son las genéricas y las individualizadas. Las primeras de estas son las que se espera que sean aplicadas a todas las personas que habitan o transitan en un determinado territorio, por el contrario, las individualizadas son las que se aplican a sujetos determinados.

Las normas que atienden a su finalidad inmediata son las positivas o negativas. Las positivas se conocen como permisivas ya que permiten cierta conducta u omisión, siempre y cuando así conste en la normativa específica. Las normas negativas o prohibitivas son las contrarias a las positivas en virtud que las prohibitivas impiden realizar ciertas acciones, bajo la amenaza de sancionar a las personas que incurran en estas prohibiciones.

Finalmente, las normas jurídicas que atienden a su jerarquía, debido al título de este apartado, merecen especial relevancia, ya que del mismo se derivan ciertos aspectos que deben ser respetados a la hora de la aplicación de las normas jurídicas, considerando **FEMALE** que de no existir una jerarquía normativa, la interpretación de las normas tendría mayor dificultad en los casos en donde se pueden aplicar dos o más normas a un mismo asunto.

SECRETARI

La jerarquía normativa implica que necesariamente algunas normas deben prevalecer sobre otras, ya sea por abrogación, modificación o ser de diferente rango. La identificación del rango de las normas jurídicas es un elemento esencial tomando en consideración que es preciso conocerlo a efecto de hacer efectiva la jerarquía entre normas.

Debido a la existencia de la jerarquización de las normas jurídicas, una norma de rango inferior no puede contraponerse a lo establecido en otra que tenga rango superior, de lo cual se infiere que en caso de controversia entre dos normas de diferente rango siempre debe prevalecer la norma de rango superior, puesto que de no ser así, no tendría ningún sentido la diferenciación de rangos.

"De manera que la aplicabilidad en caso de conflicto es a veces insuficiente y a veces innecesaria para sustentar la existencia de una relación de superioridad jerárquica entre normas. Además, incluso aunque en un hipotético sistema jurídico la superioridad jerárquica fuera tanto oficialmente como en la práctica el criterio exclusivo de selección de normas en contradicción, la aplicabilidad de un tipo de norma sobre otro no sería más que el efecto o la consecuencia (necesaria en tal caso) del rango jerárquico, pero no su razón de ser, puesto que para aplicar la norma superior en un conflicto deberíamos saber de antemano precisamente qué norma es superior. Con el criterio de la aplicabilidad en

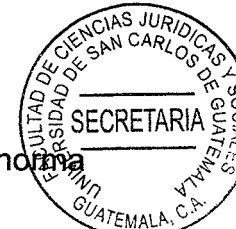

caso de conflicto, así, pues, seguiríamos sin saber cuál es la razón por la que una norma es superior a otra."3

A pesar de que las normas jurídicas pertenezcan a un mismo ordenamiento jurídico pueden ser de diferente nivel jerárquico. Si estas son del mismo rango se puede decir que existe una relación de coordinación, mientras que si el rango no es igual concurre una relación de supra o subordinación.

Cuando existe una subordinación entre normas, los ordenamientos jurídicos permiten un orden escalonado de los cuerpos legales a efecto de que los conocedores del derecho tengan conocimiento de las normas que son aplicables cuando exista alguna litis entre ellas.

Es evidente que al haber un conflicto entre normas de diferente rango debe predominar la del nivel superior, no obstante, el problema se agrava cuando las normas son del mismo rango, ya que en dicha situación depende del criterio de quien debe aplicar la norma y bajo ese presupuesto se termina utilizando la norma que más aplicable le parezca al sujeto que debe emplearla.

"El profesor Nino enseña que los juristas y los jueces utilizan distintas reglas para resolver los problemas de contradicción normativa. Estas reglas están constituidas por los principios llamados lex specialis y lex posterior. El principio lex specialis prescribe que se

<sup>&</sup>lt;sup>3</sup> Ruiz, Alfonso. El principio de la jerarquía normativa. Pág. 138.

dé preferencia a la norma específica que está en conflicto con una cuyo cambo de referencia sea más general. El principio lex posterior estipula que la norma posterio externada prevalece sobre la promulgada con anterioridad."4

Siempre que se trata la temática de la jerarquización de las normas jurídicas es menester hablar de Hans Kelsen, ya que este fue el impulsor de esta jerarquía por medio de una pirámide la cual hoy en día se conoce como la pirámide de Kelsen, en donde de forma expresa de delimita el rango de cada norma. Considerando esto se debe hacer un profundo análisis de los rangos empezando por las normas de menor hasta las de mayor rango. Dicho estudio se realizará en los apartados siguientes.

En este orden de ideas, la jerarquización de las normas jurídicas se ha creado, entre otras cosas para que exista un respeto hacia todas las mismas y para tener en claro que norma aplicar en los casos en donde exista controversia en cuanto a su aplicación.

#### $1.1.$ Características de las normas jurídicas

Una de las razones por la cuales se crean las normas jurídicas es para ordenar y fomentar la convivencia de la sociedad y por ello, cuando los legisladores o las personas facultadas para emitir normas jurídicas crean las mismas, deben tener en consideración algunas características para que no se transgredan los derechos de los ciudadanos u otras normas anteriormente creadas.

 $4$  Martinez, Leandro. Reflexiones sobre la jerarquía normativa de las diferentes leyes del Congreso. Pág. 205.

Si bien, anteriormente se realizó un somero análisis de las características de las normas 47EMAL jurídicas, se estima necesario profundizar aún más en este tema. Las principales características son:

SECRETAI

La generalidad, considerando que las normas jurídicas comúnmente no tienen por destinatario a personas jurídicas concretas, sino que abarcan a toda la sociedad en general.

La alteridad, es aquella mediante la cual las normas jurídicas rigen las relaciones de conducta entre las personas sin invadir cuestiones privadas como el pensamiento o las intenciones.

La bilateralidad, se refiere a que las normas jurídicas no solo obligan a respetar los preceptos legales, sino que también conceden derechos, dicho de otra manera, se trata de normas impero atributivas que mantienen la armonía en la sociedad.

Las normas jurídicas son heterónomas ya que se emiten por personas distintas a quienes van dirigidas. Los legisladores crean las normas que rigen al resto de la población, lo cual no implica que estos no respeten las leves, sino que son normas dirigidas a la mayoría de la población de determinado Estado.

Las normas jurídicas son abstractas en el sentido que se componen de un supuesto de hecho y de una hipótesis. Es decir, las normas jurídicas se crean a razón de normar determinadas acciones que realizan los ciudadanos.

Las normas jurídicas tienen estructura propia, puesto que cuentan con un supuesto de hecho y una hipótesis, también posee consecuencias jurídicas que aplican para las personas que no acaten el contenido de dichas normas.

Las normas jurídicas son obligatorias y por ello es que tienen consecuencias jurídicas. La obligatoriedad es la que provoca el cumplimiento de las normas, tomando en consideración la amenaza de sanciones a sus infractores.

La coercibilidad es otra característica de las normas jurídicas, la cual se conjuga con la obligatoriedad, la primera de estas se deriva de la obligatoriedad, porque no podría existir una norma coercitiva sin que la misma sea primeramente imperativa.

#### $1.2.$ Normas individualizadas

Dentro de la escala jerárquica de las normas jurídicas, las individualizadas son las que ocupan el lugar más bajo, por ello se tratará sobre las mismas en orden ascendiente, hasta llegar a las de mayor jerarquía.

Las normas individualizadas se diferencian del resto de normas porque se refieren estrictamente a situaciones jurídicas concretas, mientras que las constitucionales como ordinarias y reglamentarias son normas de carácter general.

Debido a la jerarquización de las normas jurídicas, las normas ordinarias profundizan en temáticas plasmadas en los preceptos constitucionales. Situación similar pasa con las

SECRETAR

normas reglamentarias, considerando que están condicionadas por las ordinarias; viás individualizadas, por normas de índole general, Incluso, las normas individualizadas en algunos casos pueden estar condicionadas por otras del mismo rango.

Como se puede apreciar, las normas individualizadas pueden establecer tanto derechos como obligaciones a favor de personas específicas, no para la generalidad de la sociedad, sino para casos concretos.

Un ejemplo de norma individualizada son las sentencias, en las cuales solo se dan derechos o aplican obligaciones a la o las personas involucradas en dicha litis. El contrato es otra norma individualizada, en donde únicamente se obliga a las personas comparecientes y signatarios, extinguiéndose tales obligaciones por cumplimiento.

Entre otras cosas, las normas individualizadas ocupan el escalafón más bajo en la jerarquización de las normas porque no son de interés general para la población, solo para personas determinadas.

#### $1.3.$ Normas reglamentarias

Las normas reglamentarias, tal como su nombre lo indica provienen de reglamentos, que normalmente son emitidos por el Organismo Ejecutivo o por entidades facultadas para el efecto. Estas suelen ser normas de ejecución de leyes, como el Reglamento de la Ley del Régimen Penitenciario, el Reglamento de la Ley de Tránsito, el Reglamento de la Ley de la Ley de Contrataciones del Estado, entre otros.

"Los reglamentos en general pueden definirse como un conjunto de normas procedimientos e instrucciones creados para la debida ejecución de una ley o para regular el régimen orgánico interno de alguna organización, los cuales son dictados en forma de acuerdos qubernativos o ministeriales."5

SECRETARI.

Del concepto anterior se infiere que los reglamentos deben ser emitidos por una entidad de la administración pública que puede ser la presidencia de la República, algún Ministerio de Estado, junta directiva o concejo de una entidad autónoma o descentralizada.

En este sentido, se puede afirmar que las normas reglamentarias son aquellas normas de carácter general y de cumplimiento obligatorio, emanadas por una institución de la administración pública, distinta al Organismo Legislativo y facultada para ello por el ordenamiento jurídico. Dichas normas, entre otras cosas, tienen como función desarrollar las leyes ordinarias jerárquicamente superiores. Por su parte, los reglamentos autónomos tienen como propósito organizar las diferentes instituciones en donde regirán cuando estén vigentes.

En el ámbito quatemalteco, el Organismo Ejecutivo es por excelencia el creador de reglamentos, con la finalidad de organizar las funciones y procedimientos administrativos, dentro de los límites determinados por la Constitución Política de la República de Guatemala y las demás leyes ordinarias.

<sup>&</sup>lt;sup>5</sup> Castillo, Jorge. Derecho administrativo guatemalteco. Pág. 116.

Las clases de reglamentos son diversas, entre estas se encuentran: los jurídicos ejecutivos, los cuales son de carácter general, por lo que afectan a los derechos y obligaciones de los ciudadanos. Este tipo de reglamentos son creados por el Presidente de la República en el ejercicio de las facultades que le concede la Constitución Política.

Los reglamentos ejecutivos son los que se crean para completar o desarrollar de manera más amplia el contenido de algunas leyes, de manera que tienen una conexión con las leyes a las cuales desarrollan.

Los reglamentos administrativos o internos son los que se crean por entidades estatales para normar ciertos aspectos dentro de dicha institución, por lo que tienen injerencia únicamente en las entidades que emitieron este tipo de reglamentos.

Los reglamentos autónomos son aguellos emitidos por las instituciones autónomas y descentralizadas que ejercitan facultades reglamentarias en base a algunas leyes orgánicas o estatutos. Esta clase de reglamentos normalmente tienen asidero constitucional.

Los reglamentos incorporados pertenecen a una materia específica, como lo es el derecho tributario, ya que se crean para complementar leyes tributarias. Haciendo que se haga una conjunción entre ley y reglamento a efecto de profundizar en los temas que someramente se trataron por los legisladores en las leyes ordinarias. En ese sentido, este tipo de reglamentos vienen a complementar las áreas que por alguna razón solo de trataron superficialmente en las leyes de mayor rango que dan vida a los reglamentos.

Doctrinariamente, los reglamentos pueden ser: "a) secundum legem, que son aquellos ATEMALP que están directa y correctamente ligados a una ley, a un Artículo o artículos de una ley, o a un conjunto de leyes, de manera que dicha ley (o leyes) es completada desarrollada y pormenorizada por éstos; b) praeter legem, que son reglamentos sin ley que se aproximan a los administrativos, en virtud de que establecen normas sin ley que lo disponga, o porque no existe la que trate una materia determinada; y c) contra legem, que son reglamentos contra ley, cuya creación obedece a circunstancias graves o excepcionales que no permiten una consulta previa al órgano legislativo; aquí también se incluyen los dictados por inadvertencia, ignorancia o exceso de atribuciones de una autoridad con infracción de ley vigente; y los emitidos contra ley en pleno conocimiento por un poder de hecho o despótico."<sup>6</sup>

**SFCRETAI** 

Además de los reglamentos, las circulares también se consideran parte de las normas reglamentarias, considerando que las mismas contienen órdenes, instrucciones y normas técnicas operativas concretas, que rigen en la misma institución que las emite, sin el formalismo que requiere un reglamento.

En síntesis, las normas reglamentarias son aquellos cuerpos legales que rigen determinada actividad dentro de la institución que las emite y también son las normativas que complementan a una ley ordinaria. De manera que, las normas reglamentarias son normas que dependen de una ley superior jerárquicamente o de las autoridades superiores de las entidades administrativas.

 $^6$  Salguero. Geovani. El control de constitucionalidad de las normas jurídicas. Pág. 71.

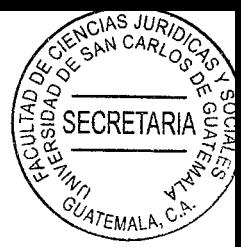

#### $1.4.$ **Normas ordinarias**

Las normas ordinarias son las creadas por los diputados al Congreso de la República y sancionadas por el Presidente de la República, las cuales han cumplido con un proceso legislativo para nacer a la vida jurídica. Dentro de esta misma categoría de normas jurídicas se encuentran los Decretos Leyes que son creados por gobiernos de facto.

Se puede decir que las normas ordinarias se encuentran supeditadas a las normas constitucionales, tomando en consideración que si las primeras de estas se contraponen a las segundas, no deben entrar en vigencia, en virtud que está plenamente aceptado nacional e internacionalmente que las normas ordinarias se deben crear teniendo como base a la norma suprema de cada Estado.

Dentro del ordenamiento jurídico guatemalteco, la creación de las normas ordinarias tiene como principal fundamento el inciso A del Artículo 171 de la Constitución Política de la República de Guatemala, el cual establece que corresponde al Congreso de la República de Guatemala decretar, reformar y derogar las leyes.

En cuanto al desarrollo que han tenido las normas ordinarias por parte de los diversos autores y tratadistas, se puede distinguir que existen dos grupos: de organización y de comportamiento.

Las normas ordinarias de organización son aquellas que tienen como finalidad el ordenamiento de las instituciones del Estado, respetando las normas constitucionales.
Por otra parte, las normas ordinarias de comportamiento son las que se crean  $\ddot{\mathfrak{g}}$ objetivo de regular las conductas de los particulares y las actividades de los grupos y entidades sociales en general. De manera que este tipo de normas establecen preceptos v atribuyen sanciones determinadas a las violaciones de las conductas prescritas.

Los legisladores al momento de crear normas ordinarias deben tomar como base fundamental el interés social y en cuanto a lo jurídico, deben considerar los preceptos constitucionales, más que todo porque toda norma que se contraponga a la Constitución Política de la República de Guatemala debe ser calificada como nula ipso jure sin ningún valor jurídico.

Dicho de otra forma, las normas ordinarias bajo ningún motivo deben ser contrarias a la Constitución Política de la República, puesto que de ser así, se estaría ante normas viciadas de inconstitucionalidad.

"La satisfacción de las condiciones requeridas permite calificar a una norma jurídica como «válida». Ahora bien, las normas inconstitucionales son inválidas, esto es, no satisfacen todas las condiciones que permiten predicar «validez» a su respecto. Ello por cuanto la constitución, como norma de la máxima jerarquía dentro del orden jurídico, fija los requisitos que deben reunir las normas de rango inferior para ser admitidas como parte del derecho. Esta idea fue presentada por el juez Marshall, en su famoso voto en el caso Marbury vs. Madison."7

 $7$  Ferrer, Jordi y Jorge Rodríguez. Jerarquías normativas y dinámica de los sistemas jurídicos Pág. 16.

Dentro del ordenamiento jurídico guatemalteco, las normas ordinarias para tener valid además de lo antes explicado, deben intervenir tanto el Organismo Legislativo como Organismo Ejecutivo. En virtud que al primero le compete discutir y aprobar las normas, mientras que al segundo le corresponde lo relativo al veto o sanción y publicación en el Diario de Centro América.

Si bien, las normas ordinarias son extensas en cuanto a cantidad, para crear un esclarecimiento de las mismas, en el lector de la presente tesis, se pueden resaltar las normas ordinarias más relevantes y más conocidas, siendo estas:

Código Penal.

Código Procesal Penal.

Ley del Organismo Judicial.

Código de Comercio de Guatemala.

Ley Orgánica del Organismo Legislativo.

Código Civil.

Código de Trabajo.

En este orden de ideas, se puede afirmar que las normas de carácter ordinario son las que plasman profundamente los derechos y obligaciones de los ciudadanos. Dichas normas generalmente tienen asidero constitucional, es decir, de la Constitución Política de la República se derivan estas normas que rigen la vida de las personas y de las entidades del Estado, con la finalidad de crear un orden social y promover el bien común en toda la sociedad.

#### $1.5.$ **Normas constitucionales**

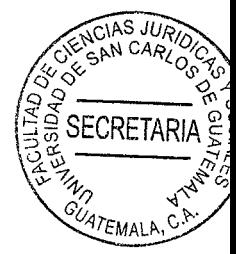

Dentro de la escala jerárquica se ha venido tratando en este capítulo, las normas de carácter constitucional son las de mayor jerarquía y por ello. las de menor rango no pueden contradecir los preceptos constitucionales, puesto que de hacerlo se consideran ipso jure, previamente explicado.

Las normas constitucionales se ponderan como las que rigen todo el ordenamiento jurídico interno de un Estado. Mediante estas se reconocen derechos individuales. económicos, sociales y culturales de los habitantes de la república, las garantías constitucionales y se establece la organización del Estado.

"Las normas constitucionales son la "norma fundamental de cualquier Estado y bajo el entendido de que la misma es un instrumento jurídico vinculante a todos los órganos y autoridades del Estado y miembros de la sociedad en su conjunto."<sup>8</sup>

Si bien, una norma inconstitucional puede producir efectos jurídicos por haber entrado en vigencia, es declarada inconstitucional hasta que un órgano jurisdiccional determine tal extremo.

En cuanto al ámbito constitucional nacional, la Constitución Política de la República de Guatemala fue promulgada por la Asamblea Nacional Constituyente el 31 de mayo de

<sup>8</sup> Medinaceli, Gustavo. La aplicación directa de la constitución. Pág. 9.

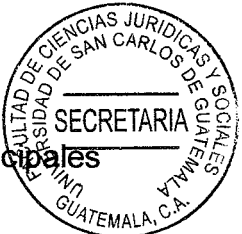

1985 y entró en vigencia el 14 de enero de 1986 integrada por 281 artículos princia v 27 artículos transitorios.

Es plenamente aceptado que la Constitución Política de la República de Guatemala se divide en una parte dogmática y una orgánica. La primera de estas inicia en el Artículo uno y termina en el 139, mientras la parte orgánica abarca desde el 140 al Artículo 281. Aunado a ello, algunos estudiosos del derecho indican que el cuerpo legal en mención tiene también una tercera parte llamada práctica. Dentro de esta última parte se encuentran las garantías constitucionales y defensa del orden constitucional como la acción de amparo, de exhibición personal, de inconstitucionalidad de leyes, reglamentos y disposiciones de carácter general y de inconstitucionalidad de leves en casos concretos.

De la Constitución Política de la República de Guatemala se derivan cuatro normas de carácter constitucional: Ley de Orden Público, Ley de Emisión del Pensamiento, Ley Electoral y de Partidos Políticos y la Ley de Amparo, Exhibición Personal y de Constitucionalidad.

La Ley de Orden Público se encuentra contenida en el Decreto siete de la Asamblea Nacional Constituyente de la República de Guatemala, el cual fue emitido el nueve de diciembre de 1965 y entró en vigencia el cinco de mayo de 1966, el cual no fue derogado por la actual constitución sino por el contrario fue reconocido por ella en el Artículo 139 de dicho cuerpo legal. "La ley de orden público no es sino el cuerpo legal que determina las atribuciones de las autoridades y las medidas que pueden adoptarse ante la perturbación local o nacional, pero de índole interna, en la tranquilidad pública, ya sea por huelgas, desobediencia pacífica de las leyes, motines, sediciones, alzamientos

rebeliones o movimientos revolucionarios."9

En este sentido se puede decir que la Ley de Orden Público es la norma constitucional quatemalteca que establece las medidas que se deben emplear cuando se dicta un estado de prevención, de alarma, de calamidad pública, de sitio y de guerra, dependiendo de las circunstancias que se vivan en el país.

La Ley de Emisión del Pensamiento tiene como principal fundamento el Artículo 35 de la Constitución Política de la República de Guatemala. Esta ley se encuentra contenida en el Decreto nueve de la Asamblea Nacional Constituyente de la República de Guatemala, la que entró en vigencia el cinco de mayo de 1966.

La Ley de Emisión del Pensamiento es el cuerpo legal que regula el correcto ejercicio del derecho de libertad de emisión del pensamiento dentro del territorio de Guatemala y para el efecto, preceptúa definiciones concernientes a medios de radiodifusión y televisión. delitos, faltas, sanciones y medios para imponerlas.

La Ley Electoral y de Partidos Políticos fue creada, de acuerdo a los considerandos de la misma, con el objeto de regular todo lo relativo al ejercicio de los derechos de los ciudadanos en lo que atañe a organizaciones políticas, al sufragio, derechos políticos. organizaciones políticas, autoridades, órganos electorales, proceso electoral, a la

<sup>&</sup>lt;sup>9</sup> Cabanellas, Guillermo. Diccionario enciclopédico de derecho usual. Pág. 48.

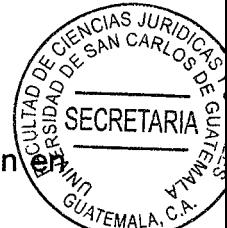

organización y al funcionamiento de las autoridades electorales que se desarrollen territorio nacional.

La Lev Electoral y de Partidos Políticos consta en el Decreto 1-85 de la Asamblea Nacional Constituyente de 1985, la cual entró en vigencia el día 14 de enero de 1986 y que sentó el marco jurídico electoral guatemalteco.

Finalmente, dentro de las normas constitucionales de Guatemala, se puede hacer referencia de la Ley de Amparo, Exhibición Personal y de Constitucionalidad, dicha ley se encuentra en el Decreto 1-86 que promulgó la Asamblea Nacional Constituyente y que entró en vigencia el 14 de enero de ese mismo año.

La Ley de Amparo, Exhibición Personal y de Constitucionalidad se integra por 95 artículos, distribuidos en seis títulos. Esta ley tiene por finalidad establecer los principios y medios jurídicos que garanticen el absoluto respeto a los derechos inherentes al ser humano, a la libertad y a las normas que rigen dentro del ordenamiento jurídico de Guatemala.

De manera que La Ley de Amparo, Exhibición Personal y de Constitucionalidad busca desarrollar las garantías y defensa del orden constitucional y de los derechos inherentes a la persona, protegidos por la Constitución Política de la República de Guatemala, las leyes de cualquier categoría de que se trate y los convenios internacionales ratificados por Guatemala. En ese orden de ideas, las normas catalogadas como constitucionales son las creadas por una Asamblea Nacional Constituyente que buscan sentar las bases

**SECRETARI** para el desarrollo de los derechos fundamentales de las personas y la  $\frac{1}{2}$ organización del Estado. Por lo que ninguna norma que no sea constitucional puede MAN contraponerse a las explicadas en este apartado.

# **CAPÍTULO II**

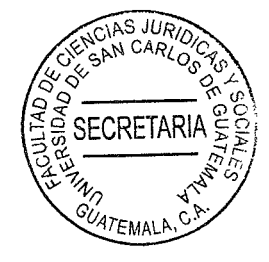

## $2.$ **Garantías constitucionales**

Las garantías constitucionales se instituyen como los preceptos que influyen de gran manera en el ordenamiento jurídico interno de cada país, tomando en consideración que son inviolables para los sujetos y para las normas de carácter ordinario en virtud que las mismas devienen de la Constitución Política de la República y conceden algunos derechos ciudadanos frente a las autoridades, individuos o grupos sociales.

Entre otras cosas, las garantías constitucionales tienen especial importancia porque materializan la igualdad de todos los ciudadanos no solo en el ámbito jurídico sino social, por lo que se puede afirmar que las garantías constitucionales no permiten la diferenciación de clases por razones económicas, sociales, religiosas o políticas.

Hoy en día, es plenamente aceptado por los estudiosos de las normas constitucionales que las garantías constitucionales representan una protección que contempla la Constitución Política de la República y que debe conceder el Estado a las libertades y derechos reconocidos respecto a la persona individual, a los grupos sociales y al mismo Estado.

Al realizar un análisis de lo antes expuesto, se deduce que las garantías constitucionales son una protección jurídica principalmente del orden constitucional y por ende, tienen como finalidad hacer que predomine el bien común en toda la sociedad.

"El concepto de garantías constitucionales es básicamente de carácter procesat 97EMALP comprende todas las condiciones necesarias para el ejercicio y la defensa de los derechos humanos ante los tribunales, a través del proceso."10 Por lo que, las garantías constitucionales deben tramitarse y ejecutarse en forma concisa cuando existe alguna amenaza o violación a los derechos constitucionales de las personas o instituciones.

**ECRETARI** 

Las garantías constitucionales son el medio para materializar la protección de los derechos humanos a efecto de permitir la eficacia de los mismos ante cualquier figura de menor jerarquía normativa que intente contraponerse a estas garantías.

En este orden de ideas, las garantías constitucionales emergen como los derechos o libertades fundamentales que se encargan de la dignidad de las personas y que se encuentran plasmadas en la norma suprema de un Estado, constituyéndose como una custodia ciudadana frente al intervencionismo del poder punitivo del Estado o de cualquier otro vejamen.

Las garantías constitucionales como su nombre lo indica, tienen sus raíces en la Constitución de la República de cada país, las cuales, entre sus fines poseen, cumplir y hacer respetar los derechos que ella consagra, tanto en lo que se refiere al ejercicio de los derechos de carácter privado como a de los de índole pública. Es decir, las garantías constitucionales abarcan todos los ámbitos en donde ocurra o pueda suceder la vulneración a un derecho que el ordenamiento jurídico proteja.

 $^{10}$  Ovalle Favela, José. Derechos humanos y garantías constitucionales. Pág. 156.

Las garantías constitucionales en sí, son límites a la actividad ordinaria de los poderes estatales y de cualquier sujeto. La garantía es una protección existente entre 165 MAN gobernados como personas físicas y el Estado como entidad jurídica y política. Así pues, se debe entender a las garantías constitucionales como los medios substanciales constitucionales para asegurar los derechos fundamentales y ordinarios pertenecientes a los ciudadanos.

Relativo a la presente investigación, es importante hacer referencia al derecho de defensa, el cual se encuentra preceptuado por el Artículo 12 de la Constitución Política de la República de Guatemala por medio del cual, en todo proceso que se lleve a cabo en el país, nadie puede ser condenado, ni privado de sus derechos, sin haber sido citado, oído y vencido en proceso legal ante juez o tribunal competente y preestablecido. De manera que, ninguna persona puede ser juzgada por tribunales especiales o secretos, ni por procedimientos que no estén preestablecidos legalmente.

El derecho de defensa suele ser vulnerado en los procesos referentes a la justicia militar, por ello, en el apartado correspondiente se hará un análisis profundo acerca de su impacto dentro de los procesos militares.

#### Las garantías constitucionales y su relación con los derechos humanos  $2.1.$

Derivado del extenso desarrollo que han tenido las normas jurídicas, se han creado algunas figuras que buscan proteger a las personas, independientemente de su estatus social, religioso, moral, político, económico, entre otros.

**SECRETAR** Dentro de estas nuevas corrientes protectoras de las personas se encuentran derechos humanos, los cuales lograron real importancia con la Declaración Universal de los Derechos Humanos, emitida por la Organización de las Naciones Unidas en 1,948.

A partir de la Declaración Universal de los Derechos Humanos se empezaron a hacer evidentes los derechos inherentes de todos los seres humanos, tal es el caso que en todos los países que se adhirieron al cuerpo legal en mención, hoy en día, las personas gozan de los derechos humanos reconocidos en las diferentes constituciones y en los tratados internacionales de los que los Estados sean parte, así como de las garantías para su protección, cuyo ejercicio no debe restringirse ni limitarse, salvo en algunos casos excepcionales.

Es importante acotar que los derechos humanos tienen carácter fundamentalmente sustantivo, en el sentido que comprenden una multiplicidad de derechos que los ordenamientos constitucionales y los diferentes tratados internacionales reconocen a las personas, tomando en cuenta que los mismos son considerados como inherentes a la dignidad humana, entre los que se puede resaltar: el derecho a la libertad, a la vida, a la dignidad y a la integridad personal.

Se entiende que los derechos recién mencionados originalmente fueron considerados naturales, inalienables e imprescriptibles desde la época que se conoce como la de la Ilustración, en donde surgieron corrientes protectoras de los derechos fundamentales, ya que hasta antes de esta época, los ciudadanos comunes prácticamente no estaban revestidos de ningún derecho, debido al poder que ostentaban las coronas.

"Hoy sabemos que también los derechos llamados humanos son el producto no de la naturaleza, sino de la civilización humana: en cuanto derechos históricos son mutables, esto es susceptibles de transformación y de ampliación."<sup>11</sup> Es decir, las aristas que hoy se consideran derechos humanos pueden ampliarse a efecto de proteger todas las áreas necesarias para gozar de una vida digna.

AS JUA

SECRETARI.

En cuanto a las garantías constitucionales, se puede afirmar que comprenden las condiciones necesarias para el ejercicio y la defensa de los derechos humanos de todas las personas, en el sentido que, sin la existencia de estas garantías sería prácticamente imposible materializar el cumplimiento de tan importantes derechos.

Es casi una opinión unánime que las garantías constitucionales aseguran el ejercicio y la defensa de los derechos ante los tribunales, no solo derechos humanos, sino todos aquellos que el ordenamiento jurídico reconoce en favor de las personas, por ello, se discurre que estas garantías tienen carácter instrumental.

Por lo anterior es que durante las décadas más recientes del derecho internacional se han creado diversas garantías normativas, institucionales y jurisdiccionales con la finalidad de proteger de manera efectiva los derechos humanos, firmados y ratificados por los Estados parte, especialmente porque de la relación pueblo-gobierno, la sociedad en algunas oportunidades resulta siendo víctima de los abusos de poder y de la autoridad, los que se traducen en violaciones de derechos fundamentales.

<sup>&</sup>lt;sup>11</sup> Bobbio, Norberto. Presente y porvenir de los derechos humanos. Pág. 70.

Es evidente que los derechos humanos necesitan ser protegidos, tomando en cuenta gue no basta con simplemente reconocerlos, sino que se requiere fortalecer los instrumento legales que se encuentran vigentes tanto a nivel nacional como internacional, con el propósito de lograr su alcance real en beneficio de lo más desprotegidos.

Para lograr el impacto deseado, las garantías constitucionales deben ser empleadas por diversos actores de la justicia, por ejemplo, los jueces deben cumplir con la función de ser protectores de los derechos humanos en los casos específicos que resuelven y en consecuencia, se deben instaurar los medios a los cuales pueden acudir los ciudadanos que sean afectados en sus derechos fundamentales.

Además de lo anterior, se debe tomar en cuenta que no es lo mismo garantías que derechos, puesto que estos últimos son facultades o valores fundamentales que tiene cada persona por el simple hecho de ser humanos, mientras que las garantías son los mecanismos de protección que tienen las personas para hacer eficaz el cumplimiento de los derechos que contienen las normas ordinarias.

El eficaz cumplimiento de las garantías constitucionales es de suma importancia puesto que no serviría de nada su reconocimiento sino puede ser exigido su respeto, su ejercicio o reparación en caso de violación.

En este orden de ideas, los derechos humanos al ser únicamente reconocidos y sin mecanismos para su protección es como que no existieran, pues solo quedan en la teoría, más no en la práctica.

Para materializar los derechos humanos emergieron en los ordenamientos jurídicos tas. <sup>'A7</sup>EMALA garantías constitucionales, siendo las principales: el amparo, la exhibición personal y la inconstitucionalidad.

**SECRETARIA** 

#### $2.2.$ El amparo

El amparo se instituyó con el propósito de activar la jurisdicción constitucional y hacerla lo más eficaz posible en contra de actos ilegítimos que transgredan o pongan en peligro derechos fundamentales.

Es de aceptación general que el amparo, como garantía constitucional, en el derecho regional, surgió por primera vez en la Constitución Política de México de 1917 y a partir de ese momento muchos países decidieron plasmar en sus normas supremas, tan importante garantía.

Hoy en día el amparo es catalogado como un sistema de control de la constitucionalidad y de la legalidad en todos los actos que se desarrollen dentro de un Estado, independientemente si se trata de actos realizados por particulares o por miembros de los poderes públicos.

Se hace uso del amparo como el último medio para proteger o reinstaurar un derecho, es decir, se acude a este cuando la vía ordinaria resulta ineficaz y el titular del derecho busca evitar la vulneración a un derecho o que en caso la violación ya se haya efectuado, se pretende con el amparo, reinstaurar dicho derecho.

**SECRETARIA** Dentro del derecho nacional, el amparo tiene su principal fundamento con el Artículo 26 de la Constitución Política de la República de Guatemala, el cual establece que: Sél'EMAL! instituye el amparo con el fin de proteger a las personas contra las amenazas de violaciones a sus derechos o para restaurar el imperio de los mismos cuando la violación hubiere ocurrido. No hay ámbito que no sea susceptible de amparo, y procederá siempre que los actos, resoluciones, disposiciones o leyes de autoridad lleven implícitos una amenaza, restricción o violación a los derechos que la Constitución y las leyes qarantizan."

Por lo que dentro del ordenamiento jurídico quatemalteco, el amparo es el medio para evitar la comisión de vulneraciones a derechos fundamentales pertenecientes a particulares o bien sea a instituciones, protegiendo así derechos garantizados en la Constitución Política de la República de Guatemala y en instrumentos internacionales de derechos humanos vigentes.

De lo establecido en el Artículo antes citado, se puede afirmar que el amparo tiene una cobertura amplia, en el sentido que incluye la protección frente la impugnación de leyes, además representa un medio de impugnación de resoluciones o actos de autoridades administrativas como instrumento tutelar de los derechos de los fundamentales de las personas.

"Se trata de una acción constitucional, sumaria y eficaz contra actos ilegítimos que violen o amenacen con violar derechos fundamentales. El objeto del amparo es tutelar un derecho por medio de la implementación de medidas urgentes que logren evitar, cesar o

remediar cualquier acto ilegítimo que conlleve la violación o amenaza de violación de an derecho fundamental."<sup>12</sup> Es decir, el amparo tiene como fin primordial impedir o enmendar las consecuencias del acto u omisión que violen alguno de los derechos catalogados como humanos.

**SECRETARIA** 

En este orden de ideas, el amparo tiene un objeto preventivo y un objeto reparador, puesto que protege a las personas contra las amenazas ciertas e inminentes por la afectación a los derechos constitucionales o en el segundo caso, cuando el quebrantamiento hubiere ocurrido, restituye tales derechos.

#### $2.3.$ La exhibición personal

Dentro de las garantías constitucionales por excelencia, se encuentra la exhibición personal, que también se conoce como Habeas Corpus que es una garantía de carácter constitucional que se instituve como defensora de la libertad de las personas.

Al igual que el amparo, la exhibición personal se ha ido expandiendo en la mayoría de países que cuentan con Estados democráticos, por ello es que en Guatemala, el Artículo 263 de la Constitución Política de la República de Guatemala, establece: "Quien se encuentre ilegalmente preso, detenido o cohibido de cualquier otro modo del goce de su libertad individual, amenazado de la pérdida de ella, o sufriere vejámenes, aún cuanto su prisión o detención fuere fundada en ley, tiene derecho a pedir su inmediata exhibición

<sup>&</sup>lt;sup>12</sup> Fundación Regional de Asesoría en Derechos Humanos. Garantías constitucionales. Pág. 41.

ante los tribunales de justicia, ya sea con el fin de que se le restituya o garantice, su *FEMALA* libertad, se hagan cesar los vejámenes o termine la coacción a que estuviere suieto.. exhibición reclamada se practicará en el lugar donde se encuentre el detenido, sin previo aviso ni notificación. Es ineludible la exhibición personal del detenido en cuyo favor se hubiere solicitado."

La exhibición personal, entre otros casos, aplica para las personas sobre las cuales se cree están ilegalmente detenidas, por lo que la solicitud de libertad puede hacerla por sí mismo o por otra persona, sin que existan formalismos, tales como un mandato u otro tipo de representación.

Dependiendo de la legislación y de la doctrina constitucional, existen diversas formas de Habeas Corpus, entre las que se puede mencionar: Habeas Corpus Reparador, Habeas Corpus Restringido, Habeas Corpus Correctivo, Habeas Corpus Preventivo, Habeas Corpus Traslativo, Habeas Corpus Innovativo y Habeas Corpus Instructivo.

A pesar de existir diversas modalidades de Habeas Corpus, se puede afirmar que en conclusión busca preservar la libertad y la integridad física de las personas por el imperio de las normas constitucionales.

### La inconstitucionalidad  $2.4.$

La inconstitucionalidad procede cuando se pretende hacer uso de una ley a determinado asunto o alguna disposición, y la misma contiene en parte o en todo, preceptos que se

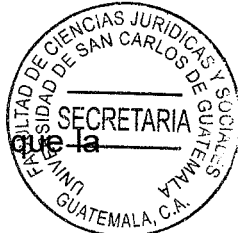

contraponen a la Constitución Política de la República de Guatemala, haciendo aplicación sea considerada como inconstitucional.

Lo que la inconstitucionalidad busca es que determinada norma o cuerpo legal deje de aplicarse independientemente del proceso o de la materia que se trate. La declaratoria de inconstitucionalidad de leyes en caso concreto es de tal importancia que deja subsistente la aplicación de la ley para todos los demás casos.

La Constitución Política de la República de Guatemala, en el Artículo 266, regula que: "En casos concretos, en todo proceso de cualquier competencia o jurisdicción, en cualquier instancia y en casación y hasta antes de dictarse sentencia, las partes podrán plantear como acción, excepción o incidente, la inconstitucionalidad total o parcial de una ley. El Tribunal deberá pronunciarse al respecto."

En este tipo de casos, las personas a quienes afecte directamente la inconstitucionalidad de una ley, puede plantearla ante el tribunal que corresponda según la materia y el tribunal asume el carácter de tribunal constitucional. En las situaciones donde se plantee inconstitucionalidad en un proceso seguido ante un juzgado menor, éste se inhibirá inmediatamente de seguir conociendo y enviará los autos al órgano jurisdiccional jerárquico que conocerá de la inconstitucionalidad en primera instancia.

El proceso se suspenderá desde el momento en que el tribunal de primera instancia dicte el auto que resuelva lo relativo a la inconstitucionalidad, hasta que el mismo cause eiecutoria.

Así también, la legislación guatemalteca regula la inconstitucionalidad de carácter géneral cuando una ley, reglamento y disposiciones de carácter general, viola, disminuye restringe o tergiversa los derechos y garantías establecidos o reconocidos por la Constitución Política de la República de Guatemala, así como los principios jurídicos en que se fundamentan sus normas, o el procedimiento. Este tipo de inconstitucionalidad tiene como propósito analizar la disposición impugnada y su confrontación con las normas constitucionales, a efecto de que en caso de prosperar la acción, la norma impugnada pierda su validez jurídica.

SECRETAR

En este orden de ideas, la garantía de inconstitucionalidad protege a la Constitución Política de la República de Guatemala y los cuerpos legales de carácter constitucional en cuanto a que ninguna norma de menor rango jerárquico puede contraponerse a los preceptos constitucionales.

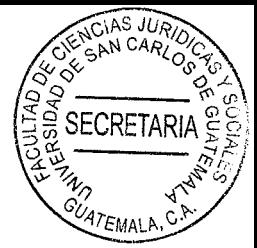

# **CAPÍTULO III**

#### $3.$ La justicia militar

Dentro de la historia militar a nivel regional se tiene conocimiento que las primeras normas son las que llevaron por nombre: Reales Ordenanzas para el Régimen, Disciplina, Subordinación y Servicio de sus Ejércitos del año 1768 durante el reinado del Rey Carlos III. Entre otras cosas, estas ordenanzas establecían un régimen jurídico de la esfera castrense.

Posterior a la primera normativa de carácter militar, a partir de la segunda mitad del Siglo XIX algunos países empezaron a crear sus propias normativas internas, no obstante, las mismas fueron instituidas en base a las Reales Ordenanzas, recién mencionadas, y otros países se vieron influenciados por los modelos militares italianos, prusianos y franceses. La mayoría de estas leyes castrenses tuvieron vida jurídica durante casi un siglo en algunos de los países.

Al hacer un repaso de la justicia militar regional, es evidente que las leyes de esta materia suelen estar sin cambios durante muchas décadas, tal como el caso de Guatemala con el actual Código Militar.

Dentro del ordenamiento jurídico guatemalteco, la justicia militar tiene como principal fundamento el Artículo 219 de la Constitución Política de la República de Guatemala, considerando que el mismo expresamente regula: "Tribunales militares. Los tribunales

**SECRETARI** 

militares conocerán de los delitos o faltas cometidos por los integrantes del Ejército de Guatemala."

Corte de Constitucionalidad ha señalado al respecto: "Este Artículo reconoce la existencia de los tribunales militares a los que les asigna jurisdicción para conocer de los delitos o faltas cometidos por los integrantes del Ejército de Guatemala, norma que guarda congruencia con lo establecido en el Artículo 250 del texto constitucional... De lo anterior, puede advertirse que el establecimiento de los tribunales militares a que se refiere el citado Artículo 219, tiene como finalidad el que todo militar sea juzgado por tribunales en cuya conformación intervengan miembros del ejército. Ello, guarda congruencia con el derecho que le asiste a toda persona a ser juzgado por un juez legal o juez natural y que consiste en la atribución de potestades para juzgar que corresponde al juez o tribunal predeterminado por la ley, evidenciando con ello el juzgamiento por medio de tribunales especiales o secretos e ilegalmente establecidos, los cuales son prohibidos por la Constitución, derecho que se encuentra reconocido en el Artículo 12 constitucional y en el Artículo 80, numeral 10, de la Convención Americana sobre Derechos Humanos. El espíritu de la norma constitucional que establece la jurisdicción militar es el de atribuir al conocimiento de la justicia penal militar, de los delitos cometidos por integrantes del Ejército en servicio activo o en relación con el mismo servicio. Dicha atribución comprende fundamentalmente el conocimiento y juzgamiento de los delitos militares en los que se afecte un bien jurídico militar, siendo éste el principal fundamento de la excepcionalidad de la jurisdicción penal militar. Por ello puede concluirse que el espíritu de la norma que el legislador constituyente quiso plasmar en la misma al instituir la jurisdicción penal militar a la que se refiere el Artículo 219 de la Constitución, es el de excluir del conocimiento de los jueces ordinarios, el juzgamiento de los delitos militares con el objeto de garantizarle a los integrantes de la institución armada el acceso à justicia y a un debido proceso conforme los principios de imparcialidad e independencia que deben prevalecer en la administración de ésta, en concordancia con los artículos 203 y 204 de la Constitución." Gaceta No. 43, expedientes acumulados Nos. 1031-96 y 1155-96, página No. 34, sentencia: 03-03-97.

Es decir, la justicia militar de Guatemala tiene una fuente jurídica por excelencia, la cual le concede legalidad a los cuerpos legales de menor jerarquía que se desarrollen dentro del mismo ejército o de las normas provenientes del Organismo Legislativo, que en su conjunto crean legislación militar.

La justicia militar es una temática un tanto complicada de abordar debido a que a nivel regional es un terreno escasamente abordado desde la sociedad civil, por lo que son pocos los estudios sobre esta materia que realmente brinden una claridad al lector de todo lo que envuelve a este tipo de justicia.

Debido al desarrollo que han tenido los Estados de derecho, posteriormente a los conflictos internos, la justicia militar ha sido sujeta de multiplicidad de cambios, especialmente porque en algunos casos se busca su eliminación o al menos, una limitación realmente fuerte del fuero militar. Es decir, se busca que la justicia militar sea reformulada en base a las garantías que promueve el Estado de derecho.

La justicia militar que se intenta esparcir por toda la región busca que ninguna persana civil sea justada por tribunales militares y además se fomenta que los militares gocen de diversas garantías al igual que el resto de ciudadanos en los procesos comunes y que de esta manera se limite seriamente las posibilidades de un marco jurídico de carácter sumario para tiempos excepcionales.

"Argentina ya ha suprimido la institución y está en proceso de iniciar la implementación práctica de un nuevo sistema. Ecuador posiblemente también seguirá este camino. En Uruguay, la nueva Ley de Defensa Nacional también va en la misma dirección: eliminar la justicia militar como institución central de las organizaciones militares."<sup>13</sup> Es decir, dentro de los sistemas de justicia de la región, la justicia militar progresivamente va quedando en desuso.

En los países recién mencionados, los actores de la justicia y los legisladores han creado modificaciones a la justicia militar ya que han considerado que esta es una institución que se ha percibe como separada del resto de la justicia, dicho de otra manera, la existencia del fuero específico, militar, es el resultado del carácter de las agrupaciones militares. que conforman instituciones totales, cerradas.

Bien sabido es que los ámbitos de acción tales como los cuarteles, bases y buques facilitan un marco territorial delimitado de acción apartado del existente en el resto del ordenamiento jurídico.

<sup>&</sup>lt;sup>13</sup> Rial, Juan. La justicia militar entre la reforma y la permanencia. Pág. 11.

La justicia militar históricamente ha tenido una conformación estructural y funcionabilità separado y considerablemente diferente al de la sociedad civil. No obstante, la situació trans con la evolución de la humanización del derecho ha ido cambiando y en la actualidad la justicia militar tiende a adoptar pautas comunes de la sociedad. Una de las situaciones que ha obligado a las instituciones militares a cambiar el sistema cerrado de justicia es el exceso de vulneraciones a los derechos fundamentales que en estos procesos ocurren, entre otras cosas porque existe una marcada jerarquía de mando propia de dicha institución.

Debido a la jerarquía militar, las personas de mayor rango suelen interpretar las normas muchas veces a su total discreción, lo cual genera que se impongan penas basadas únicamente con sus respectivos criterios, es decir, los actos de autoritarismo son parte de la justicia militar.

La multiplicidad de deficiencias que han subsistido dentro de la justicia militar han provocado algunos cambios en ciertas legislaciones, buscándose cada vez más tendencias que lleven a que las fuerzas militares a ser integramente profesionales y en base a derechos humanos y el respeto hacia las personas.

Los cambios de la justicia militar son imperiosos debido a que los procedimientos sumarios que en estas se suelen fomentar, han finalizado en condenas a muerte por parte de consejos de guerra, especialmente en épocas de guerra. A pesar de las deficiencias que tiene la justicia militar, los defensores de la misma sostienen que esta es una jurisdicción especial, tomando en cuenta que se trata de una institución con valores

propios, apartados del resto de la sociedad civil. En este sentido, la justicia militar tegge UATEMALA cierta relación con áreas del derecho antiguo, como lo es el derecho canónico, ya que ambos comparten peculiaridades como su organización y que sus normas son de derecho específico.

**ECRETAR** 

#### $3.1.$ **El Código Militar**

A pesar de las Reales Ordenanzas para el Régimen, Disciplina, Subordinación y Servicio de sus Ejércitos del año 1768 durante el reinado del Rey Carlos III, se considera que el derecho militar tiene sus orígenes más antiguos en el derecho romano, específicamente en las constituciones del Emperador Anastasio y en la ley novena del digesto. En dichos documentos se establecía que los soldados únicamente podían ser juzgados por sus jefes.

Es decir, del derecho romano se deriva que los soldados no deben ser juzgados por los mismos tribunales que juzgan a las personas civiles, desde ese momento, los juzgadores ordinarios cuando conocían algún asunto de militares lo único que podían hacer era oírlos y remitirlos con informe a la jurisdicción de los jefes, bajo cuyas órdenes militaban.

En cuanto al ámbito militar guatemalteco, en tiempos de la colonia, rigieron las leyes españolas influenciadas por el derecho romano, lo cual se extendió incluso a los primeros años de la independencia, entre estas leyes se puede resaltar: la novísima recopilación, las partidas, el fuero real, el ordenamiento de Alcalá, las órdenes reales de Castilla y la nueva recopilación.

En la actualidad el derecho militar guatemalteco se encuentra regulado en un cuerpo e principal, el Código Militar, el cual está contenido en el Decreto 214 y que entro tensival vigencia desde el 15 de agosto de 1878 durante el gobierno de Justo Rufino Barrios. Hasta la presente fecha, es el único Código Militar que se ha emitido en Guatemala. El Decreto 214 tuvo su génesis en una comisión de trabajo ad hoc, conformada únicamente para la elaboración de dicha ley.

La primera parte del Código Militar trata sobre los delitos y faltas y de las circunstancias que eximen de responsabilidad criminal, la atenúan o agravan; el título II regula los delitos sujetos especialmente a la jurisdicción militar y de sus penas; y el III, de las faltas contra la disciplina, de sus penas, de la autoridad que debe aplicarlas y de los recursos contra las providencias que aquella dicte.

La segunda parte del Código Militar en su título I profundiza en el tema de la jurisdicción militar; de las personas que están sujetas a ella; de las prerrogativas anexas al fuero de guerra; de los casos en que este se pierde y en que la jurisdicción militar se ejerce sobre personas que no lo gozan; en el II se establecen los jueces competentes para conocer los juicios verbales civiles; de las recusaciones en los juicios verbales; y de la sustanciación de los mismos juicios; en el título III se fijan las reglas generales sobre el juicio criminal; del cuerpo del delito y manera de comprobarlo; de las pruebas; de la manutención de los procesados y de los que cumplen condena; y de la manera de sustanciarse el juicio bien sea escrito o verbal. Por su parte, siempre de la segunda porción del Código Militar, el título IV indica los trámites especiales de los procesos que deban seguirse en campaña, en plazas o lugares sitiados; o por los delitos de traición,

sedición, rebelión, tumulto o conspiración contra el orden público, robo y asatio despoblado, o en las poblaciones formándose cuadrilla; el título V preceptude tormana correspondiente a los consejos de guerra ordinarios, de los oficiales generales; y de las reglas especiales relativas a los que se forman en campaña, o en plazas o ciudades sitiadas; el título VI aborda el tema de los comandantes de armas y de sus atribuciones; de los auditores de guerra y de los secretarios; el título VII, de las sentencias y de su ejecución; y el título VIII, de las últimas instancias.

Si bien, la segunda parte del Código Militar posee 14 títulos, los recién mencionados son los que mayor relación tienen con la presente investigación, ya que son parte del proceso de juzgamiento al que se somete a las personas bajo esta jurisdicción.

Al hacerse un análisis serio del Código Militar, Decreto 214 se evidencia que debido a su antigüedad se encuentra totalmente desactualizado de las corrientes modernas que rigen el derecho contemporáneo, dicho de otra manera, el Código Militar es una ley que perfectamente se puede catalogar dentro de las consideradas como parte del sistema inquisitivo.

Por ser una ley de más de 142 años de antigüedad, el Código Militar resulta siendo anticuado y alejado de la realidad jurídica guatemalteca y especialmente de la Constitución Política de la República de Guatemala, en cuanto a que esta última ha condicionado todo el ordenamiento jurídico en base al respeto del debido proceso y los derechos humanos, por lo que estos se constituyen como garantías de todos los procesos judiciales que se lleven a cabo dentro del país.

Además de lo anterior, el Código Militar se contrapone a principios establecidos an tratados internacionales ratificados por Guatemala, entre otras cosas, porque esta ley de carácter ordinario en múltiples delitos todavía tiene como sanción la pena de muerte. oponiéndose a normas regionales de suma importancia como la Convención Americana sobre Derechos Humanos.

SFCRETAF

En este orden de ideas, es imperioso que el Código Militar se abrogue y entre en vigencia una ley militar en base a derechos humanos a efecto de no contravenir la norma suprema guatemalteca y así lograr el progreso del proceso penal militar nacional, en el sentido que el ejército contaría con una ley actualizada acorde a las nuevas corrientes que impulsan hoy en día el derecho procesal a nivel mundial, con lo que Guatemala contaría con una justicia militar más humana y protectora de las garantías de las personas.

#### $3.2.$ Legislación militar de Guatemala

Si bien, el Código Militar es el cuerpo legal principal de la justicia militar guatemalteca, también existen otras normativas que conforman la legislación militar nacional, tal como la Ley Constitutiva del Ejército de Guatemala que se encuentra contenida en el Decreto 72-90 del Congreso de la República de Guatemala.

Dentro de los aspectos a resaltar de la Ley Constitutiva del Ejército se ubican los principios, los cuales indican que esta institución es única e indivisible, esencialmente profesional, apolítica, obediente y no deliberante. Está integrado por fuerzas de tierra, aire y mar, en base a una organización jerárquica y en los principios de disciplina y

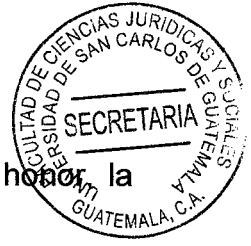

obediencia, con la finalidad de mantener la independencia, la soberanía, el hotión, integridad del territorio, la paz y la seguridad interior y exterior de Guatemala.

La Ley Constitutiva del Ejército preceptúa que el ejército guatemalteco se debe regir por la norma suprema nacional, la ley ordinaria en mención y demás leyes y reglamentos militares.

Asimismo, la Ley Constitutiva del Ejército establece que esta institución se integra por: el alto mando del ejército, el ministerio de la defensa nacional, el estado mayor de la defensa nacional, los comandos militares, los comandos militares especiales, los servicios militares, los estados mayores especiales, entre otros.

Aunado a lo anterior, la ley analizada instituye que el Ministro de la Defensa Nacional. bajo las órdenes del Comandante General del Ejército, quien es el presidente de la república, ejercerá el mando y la administración del Ejército de Guatemala.

Por último, la Ley Constitutiva del Ejército establece los centros penales militares para los integrantes de la fuerza permanente, así como para oficiales y especialistas que se encuentren en situación de retiro, cuando tengan que cumplir penas privativas de libertad o se les motive auto de prisión sujetos a los tribunales militares o del orden común.

Si bien, el Código Militar y la Ley Constitutiva del Ejército son los cuerpos legales más representativos de la institución castrense, existen otras normativas de menor rango y que se derivan de las recién mencionadas, por mencionar algunas:

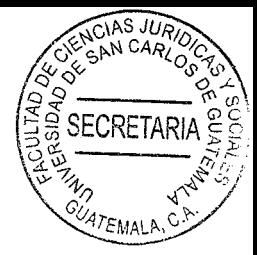

Reglamento del Ejército en Tiempos de Paz.

Reglamento Orgánico Interno Del Ministerio De La Defensa Nacional.

Reglamento General del Estado Mayor de La Defensa Nacional.

Ley de Servicio Cívico.

Reglamento para la prestación del Servicio Cívico Militar.

Reglamento de Justicia Militar.

Es decir, la legislación militar guatemalteca no solo tiene como fuente al Organismo Legislativo, sino que también existen múltiples reglamentos y ordenanzas que rigen el desarrollo del ejército de Guatemala.

En el aspecto jurisdiccional judicial, de conformidad al artículo 2 segunda parte del Código Militar corresponde exclusivamente a los Tribunales Militares de la República y según el artículo 2 del Acuerdo Gubernativo número 209-2017, les delega la competencia territorial así:

El Tribunal Militar de la Primera Brigada de Policía Militar "Guardia de Honor" con competencia territorial en los departamentos de Guatemala, El Progreso, Sacatepéquez, Chimaltenango Escuintla y Santa Rosa.

El Tribunal Militar de la Segunda Brigada de Infantería "Capitán General Carrera" con competencia territorial en los departamentos de Izabal, Zacapa, Jutiapa, Jalapa, Chiquimula, Alta Verapaz, Baja Verapaz, así como en el municipio de San Luis Ixcán del departamento de El Quiché.

SECRETAR. Tribunal Militar de la Cuarta Brigada de Infantería "General Justo Rufino Barrios (600) 47 EMALA competencia territorial en los departamentos de Quetzaltenango, San Marcos, Quiché, Retalhuleu, Huehuetenango, Suchitepéquez, Totonicapán y Sololá.

El Tribunal Militar de la Primera Brigada de Infantería "General Luis García León" con competencia territorial en el Departamento de Petén.

De conformidad al Artículo 3 segunda parte del Código Militar y la Justicia Militar Reside:

En Primera Instancia:

En los Jefes de las Zonas Militares.

En los Consejos de Guerra.

En los Comandantes de Batallón y de Cuerpo.

Los Comandantes y Jefes de Batallón y sus similares.

En los Comandantes de Plazas.

En el Director de la Escuela Politécnica, en el de la Música Marcial y en el de la Escuela de Sustitutos.

En Segunda Instancia:

En la Corte de Apelaciones.

En la Corte Marcial.

De conformidad a lo regulado en el artículo 2 del Acuerdo Gubernativo 14-70 Reglamento del Servicio de Justicia Militar, establece que en tiempo de paz el Servicio de Justicia Militar se organiza en la siguiente forma:

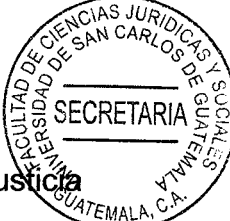

Jefe del Servicio y Auditor General de Guerra; que es el Jefe del Departamento de Justicia Militar.

Subjefe del Servicio y Auditor de Guerra de la Zona Militar "General Justo Rufino Barrios":

Auditores de Guerra de las Zonas y Bases Militares;

Auditores de Guerra Específicos:

Fiscales Militares de las Zonas y Bases Militares:

**Fiscales Militares Específicos:** 

Secretarios, Oficiales, Notificadores, Archiveros, encargados de asuntos judiciales de las diferentes y dependencias del Ejército, ordenanzas y demás empleados del Servicio.

## $3.3.$ El proceso de juzgamiento militar

De acuerdo a lo regulado por el Artículo 232 del Código Militar, la formación de iniciación de un proceso militar se puede dar por: 1. Por denuncia de las autoridades o sus agentes. o de cualquier otra persona, si el delito no fuere privado. 2. Por querella de la parte agraviada o de alguno de sus parientes. 3. Por acusación de persona que no sea inhábil para entablarla. La querella y la acusación se pueden realizar verbalmente o por escrito.

El Código Militar denomina al proceso como juicio criminal, el cual está dividido en dos partes: sumario o parte informativa y plenario. Durante la primera parte, se realizan las investigaciones correspondientes a cada proceso, las diligencias se instruyen de oficio, por denuncia o por petición de parte o acusación.

Ello, con la finalidad de demostrar el cuerpo del delito, saber quién es el delincuedo 17EMALP poner el juicio en estado de tomar confesión con cargos; mientras que la segunda parte incluye todas las actuaciones desde la confesión con cargos al reo, hasta llegar a la sentencia, según lo establecido por el Código Militar.

SFCRETAI

La parte sumaria es equivalente a la fase de investigación del proceso penal común, ya que en ambas se efectúan actos para esclarecer los hechos. Esta investigación en los procesos seguidos contra oficiales la efectúa el auditor de querra: en los procesos contra especialistas y tropa, la investigación es realizada por el fiscal militar. La investigación es una función encomendada directamente por el juez.

El Artículo 292 del Código Militar preceptúa que vez resuelto que debe elevarse a plenario el proceso se tomará confesión con cargos al reo, dicha confesión no es más que el señalamiento concreto que se le hace al acusado del ilícito penal, mientras que plenario es el estado público de una causa, en donde pueden extenderse certificaciones de lo actuado sin reserva alguna. En esta fase se discute sobre la inocencia o culpabilidad de la persona sindicada.

Independientemente si se trata de una sentencia condenatoria o absolutoria, las partes tienen el derecho de interponer el recurso de apelación dentro de 48 horas de notificada la sentencia, la competencia de dicho recurso, corresponde a la corte de apelaciones constituida en Corte Marcial. Contra lo resuelto por la Corte Marcial en segunda instancia, procederá el recurso de casación, el cual conocerá la Corte Suprema de Justicia.

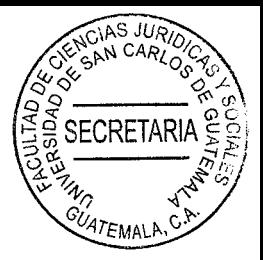

## La justicia militar desde el punto de vista constitucional  $3.4.$

La jurisdicción militar en los últimos tiempos ha sido materia de multiplicidad de debates. especialmente por contraponerse a algunos preceptos de rango constitucional, tal como el debido proceso, en virtud que el proceso militar al ser tan antiguo como el actual, no toma en cuenta las nuevas corrientes humanistas de proceso penal, con lo que suelen cometer diversas vulneraciones a garantías que protege la Constitución Política de la República de Guatemala.

Considerando que la Constitución Política de la República de Guatemala rige para todas las personas y todas las instituciones dentro del territorio nacional, las fuerzas armadas no están al margen de la norma constitucional, por lo que no se puede admitir que por ser un fuero especial se prescinda del marco jurídico constitucional, por ello, en los apartados siguientes se profundizará sobre las transgresiones jurídicas que se llevan a cabo en este tipo de procesos.

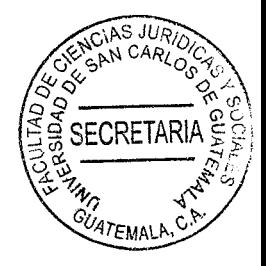

# **CAPÍTULO IV**

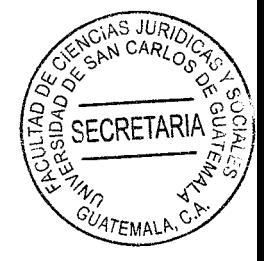

# 4. Inobservancia de las garantías constitucionales por parte de los tribunales militares guatemaltecos

Tomando en consideración que la Constitución Política de la República de Guatemala es la norma que rige toda la vida política, social, económica y jurídica del país, la misma prevalece sobre cualquier otra norma interna, debido la jerarquía de las normas que es plenamente aceptada en Guatemala.

Es realmente importante resaltar que "...ninguna institución puede convertirse en un fuero propio y con derecho protegido. Cualquier reglamento particular no puede ser invocado contra la Constitución. Las instituciones militares son entidades estatales, organizadas de acuerdo a ley y sometidas a la Constitución."14 Por lo que resulta inaceptable jurídicamente que exista un fuero especial para la justicia militar.

En este sentido, el Artículo 205 de la Constitución Política de la República de Guatemala preceptúa que son garantías del Organismo Judicial: la independencia funcional: la independencia económica; la no remoción de los magistrados y jueces de primera instancia, salvo los casos establecidos por la ley; y la selección del personal. De lo cual es evidente que en el ámbito militar se transgreden estas garantías, toda vez que ninguna de estas garantías son observadas por los tribunales militares al ser dependientes del

<sup>&</sup>lt;sup>14</sup> Bernales Ballesteros, Enrique. La constitución de 1993 y la jurisdicción militar. Pág. 3.
SECRETAR Ministerio de la Defensa Nacional, además porque dentro de la organización del elército ATEMALA al privilegiarse los principios de obediencia y subordinación, se contradice plenamente lo concerniente a la no subordinación de los tribunales.

S JH)

Aunado a lo anterior, el Presidente de la República por mandato constitucional es el comandante general del ejército, de manera que se rompe la independencia de poderes por ser el presidente parte del Organismo Ejecutivo.

En el aspecto económico, los tribunales militares no tienen un presupuesto propio, haciendo que estos dependan directamente del presupuesto di Ministerio de la Defensa Nacional, es decir no existe independencia económica, por lo que se corre el riego de emitir resoluciones basadas en intereses personales de los superiores jerárquicamente de dichos tribunales.

La aptitud jurídica de las personas integrantes de los tribunales militares es otro aspecto que no puede quedar de lado, especialmente porque los puestos están previamente establecidos por el Código Militar, siendo que en primera instancia el comandante que dentro de su organización exista tribunal militar, fungirá como presidente, el auditor de guerra como asesor y el oficial de personal como secretario; mientras que en segunda instancia, tres magistrados civiles de la sala correspondiente de la Corte de Apelaciones y dos vocales militares, designados por Ministerio de la Defensa Nacional, constituyen la corte marcial. Así pues, es notorio que los integrantes de los tribunales militares no deben cumplir el requisito de ser versados en temas jurídicos, por lo que cualquier persona que ocupe esos puestos puede integrar un tribunal militar e impartir justicia.

Mientras que en la justicia ordinaria, para ser juez se requiere obligatoriamente Abogado y Notario, mientras que para ser integrante de un tribunal militar no se necesitat estudios jurídicos, de manera que se incrementan las posibilidades de cometer aberraciones legales.

De Conformidad a lo regulado en el Artículo 207 Constitucional, es ser guatemalteco de origen, de reconocida honorabilidad, estar en el goce de sus derechos ciudadanos y ser abogados colegiados.

De conformidad al Artículo 402 segunda parte del Código Militar, indica que para ser Auditor de Guerra se requiere las mismas calidades que las leyes generales de la República exigen para los jueces de primera instancia.

De conformidad al Artículo 3 del Acuerdo gubernativo 14-70 Reglamento del Servicio de Justicia Militar, el Jefe del Servicio de Justicia Militar y los Auditores de Guerra deben tener las mismas calidades que para los Magistrados y Jueces establece el Artículo 207 de la Constitución Política de la República de Guatemala.

A pesar que los miembros del tribunal militar no tienen que cumplir con el requisito de ser Abogados y Notarios colegiados activos, si deben impartir justicia con lo regulado en la Constitución Política de la República de Guatemala, Código Militar y demás leyes y reglamentos militares. Lo cual es claramente una contradicción especialmente porque una persona sin estudios jurídicos no tiene la capacidad de interpretación y respeto de las leyes que si poseen los abogados.

La no remoción de jueces es otra garantía que se viola en los tribunales militares virtud que la remoción de los integrantes de estos militares se lleva a cabo sin ningui control, pues es el Ministerio de la Defensa Nacional quien discrecionalmente decide cuándo y a donde se debe rotar a sus comandantes de brigada, sin considerar que estos dirigen un tribunal.

Otra garantía constitucional de suma importancia que transgreden los tribunales militares es el derecho de defensa, toda vez que de acuerdo al Artículo 12 de la Constitución Política de la República de Guatemala, ninguna persona puede ser juzgada por tribunales especiales o secretos, ni por procedimientos que no estén preestablecidos legalmente. Tal es el caso que los tribunales militares son de índole especial y quedan al margen de la justicia ordinaria. Contraponiéndose a lo recién citado en la norma suprema nacional. El principio de oralidad es también afectado en los procesos de juzgamiento militar, ya que de acuerdo al Artículo 102 del Código Militar, el juicio será verbal o escrito, por tanto se deja abierta la posibilidad de desarrollar el proceso de forma escrita, es decir, se viola claramente el principio de oralidad que es parte fundamental de todo proceso donde se esté juzgando a alguna persona.

Con el simple hecho de no respetarse el principio de oralidad se está cometiendo una infracción a la garantía del debido proceso, puesto que por medio de esta se debe tomar en cuenta todas las normas relativas a la tramitación del juicio y con faltar una de ellas se puede recurrir a un tribunal de alzada para corregir dicha falencia. Entre otras cosas, el debido proceso es muy importante toda vez que hace que en todo procedimiento en que se sancione, condene o afecten derechos de una persona, la misma tenga la opción de oponerse a cualquier aspecto que le periudique.

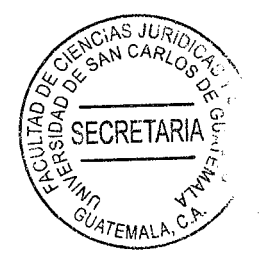

La garantía de libertad es otra de las afectadas por el proceso militar, considerando que el Artículo 117 del Código Militar establece que es deber de todo oficial o sargento ordenar el arresto de cualquiera de sus inferiores, de quienes supiere o presumiere hacer cometido algún delito. Es decir, se quebranta el precepto constitucional que regula que no podrá dictarse auto de prisión, sin que preceda información de haberse cometido un delito y sin que concurran motivos racionales suficientes para creer que la persona detenida lo ha cometido o participado en él.

El Artículo 120 del Código Militar indica que todo detenido deberá ser interrogado dentro de 48 horas siguientes a su captura, lo que contraviene el Artículo nueve constitucional. puesto que esta norma establece que el interrogatorio a los personas detenidas deberá practicarse dentro de un plazo que no exceda de 24 horas.

En cuanto a la investigación de los hechos señalados como delito o falta, es menester exponer que se realiza por personas que poco o nada conocen de investigaciones criminales, ya que la misma la puede realizar cualquier persona que integra el ejército. los empleados del Ministerio de la Defensa Nacional, los auditores y fiscales de plaza. En consecuencia, no se requiere de estudios o de experiencia en investigaciones criminales para poder llevar a cabo una investigación de las enmarcadas en el Código Militar.

En este orden de ideas, es evidente que el proceso penal establecido en el actual Código Militar vulnera una multiplicidad de garantías, principios y preceptos de la Constitución Política de la República de Guatemala, siendo improrrogable una abrogación de dicha 47EMALA norma ordinaria a efecto de que la institución castrense sea parte del proceso de reformas democráticas y así contar con un sistema respetuoso de los derechos fundamentales de todos los guatemaltecos.

FCRETARI

## $4.1.$ Importancia de respetar las garantías constitucionales

Es irrefutable que en los Estados democráticos como en el caso de Guatemala, la Constitución Política es la norma de mayor jerarquía dentro del ordenamiento jurídico, equiparándose únicamente con los tratados internacionales en materia de derechos humanos que el Estado ratifique, por lo que algunas garantías constitucionales son derivaciones de compromisos que el mismo Estado ha asumido a nivel internacional.

Así pues, las garantías constitucionales representan las herramientas y las bases sobre las cuales descansa el sistema de derechos y libertades de las personas en Guatemala. siendo imperioso que se proteja y se respete estas garantías a efecto de fomentar su libre y pleno ejercicio a toda persona que esté sujeta a las leyes guatemaltecas.

Se deben respetar las garantías constitucionales, entre otros aspectos porque constituyen la protección a los derechos humanos, en especial los derechos civiles y políticos recogidos en todo el ordenamiento jurídico, por esa razón deben ser inviolables y ninguna autoridad pública está facultada para menoscabarlos por el ejercicio del poder público.

Dicho de otra forma, las garantías constitucionales son aquellas esferas que el Estado <sup>7</sup>EMALI no puede vulnerar o en las que únicamente puede penetrar limitadamente, sin inmiscuirse en los derechos fundamentales de los ciudadanos. De lo que se entiende que las garantías constitucionales comprenden la restricción al ejercicio del poder estatal.

El respeto de las garantías constitucionales es primordial para un Estado de derecho y que se ha acoplado a las normativas internacionales, como el caso de Guatemala, en virtud que dichas garantías aseguran jurídicamente el libre y pleno ejercicio de los derechos humanos, independientemente del estatus social, económico o político que las personas tengan, impidiendo que se violen los derechos humanos de los ciudadanos sometidos a la jurisdicción del Estado de Guatemala, por lo que, el proceso penal que contiene el Código Militar debe tomar en cuenta todos y cada uno de los elementos que componen la justicia guatemalteca y las garantías constitucionales no deben dejarse en un plano secundario sino que por el contrario, deben ser la base sobre la cual se promueva un nuevo proceso penal humanista y garantista de los derechos individuales.

## 4.2. Consecuencias jurídicas derivadas por la inobservancia de las garantías constitucionales

La inobservancia de las garantías constitucionales desde cualquier punto de vista es inaceptable para el sistema jurídico guatemalteco, considerando que las mismas se lograron establecer y plasmar en el ordenamiento después de una extensa lucha ciudadana contra gobiernos represivos.

Una de las consecuencias jurídicas por la inobservancia de las garantías constitucionales 47EMALP es la violación de derechos universales como la vida, ya que el Código Militar en varios de los delitos que contiene, poseen la pena de muerte como sanción. Si bien, Guatemala desde que ratificó el Pacto de San José se comprometió a no aplicar la pena de muerte, se ha intentado erradicarla de los cuerpos legales nacionales, no obstante, en el Código Militar al no haber sido reformado todavía se tiene la pena de muerte entre las sanciones a imponer.

**ECRETAR** 

Otra consecuencia jurídica es la vulneración al derecho de igual que todos los guatemaltecos poseen por imperativo constitucional, tomando en cuenta que el Código Militar se aplica únicamente para un grupo selecto de personas como lo son los integrantes del ejército, lo cual implica que estas personas tengan ventajas y desventajas con respecto a las personas civiles juzgadas por la justicia ordinaria.

Al realizar un análisis profundo de los preceptos constitucionales se puede decir que una consecuencia jurídica de la existencia de los tribunales militares son las detenciones ilegales que los mismos puedan autorizan, en el sentido que como se mencionó anteriormente, las detenciones muchas veces son autorizadas únicamente en base a presunciones y no en base a pruebas que pueden demostrar la culpabilidad del acusado en los hechos que se le sindican.

Al ser los tribunales militares un fuero especial, las personas detenidas no están obligadas a prestar su declaración por no ser estos tribunales judiciales competentes, debido a que los únicos con la competencia respectiva son los que integran el Organismo Judicial.

Asimismo, derivado de la justicia militar, los centros de detención militares son ilég en virtud que el Artículo 10 constitucional preceptúa que las personas aprehendidas figure podrán ser conducidas a lugares de detención, arresto o prisión diferentes a los que están legal y públicamente destinados para el efecto, mientras que el Artículo 19 del mismo cuerpo legal regula que los centros penales son de carácter civil, de lo que se deduce que ningún centro de privación de libertad puede estar a cargo de la institución militar.

La fase sumaria del proceso penal militar es reservada de acuerdo al Código Militar, es decir, otra consecuencia jurídica de este proceso es que se vulnera la publicidad del proceso que pregona el artículo 14 constitucional. Asimismo, el Código Militar al establecer delitos militares crea una normativa paralela a la que contiene el Código Penal y demás leyes penales especiales.

En este orden de ideas, al hacer una relación entre la Constitución Política de la República de Guatemala y el Código Militar se demuestra que este último es claramente contrario a los preceptos constitucionales, por lo que requiere de una solución en la que predomine el orden constitucional.

4.3. Medios de solución para que los tribunales militares acaten las garantías constitucionales

Como se puede apreciar en los apartados anteriores de la presente investigación, de la justicia militar se deriva una multiplicidad de consecuencias jurídicas con impacto negativo no solo para el ámbito castrense sino que para todo el ordenamiento jurídico

97EMALP

guatemalteco, por ello, es imperioso que se propongan soluciones que resuelvan problemática.

Es evidente que los legisladores guatemaltecos han dejado de lado la justicia militar, lo que ha creado que la justicia militar carezca de las garantías y estándares de protección requeridos en el ejercicio del ius puniendi estatal, especialmente en el marco de un Estado social y democrático de derecho como el de Guatemala.

Por lo anterior, los tribunales militares en caso de continuar impartiendo justicia deben promover el respeto y la promoción de los derechos fundamentales de las personas sometidas a dicha jurisdicción y para el efecto deben coexistir determinados principios. entre los que se encuentra la aplicación del derecho humanitario, por medio del cual se debe respetar el derecho internacional humanitario, tomando en cuenta que el mismo establece mínimas garantías en materia judicial para tiempos de excepción, en caso de conflicto armado. A pesar de que se viva un período de querra, las personas tienen derecho a ser juzgadas de conformidad a un proceso ordinario previamente establecido por la ley y con la aplicación de las normas comunes para todos los ciudadanos.

Otro principio a tomar en cuenta es la prohibición de tortura, penas inhumanas o infamantes y otros tratos crueles, ya que el derecho internacional pregona por medio del Pacto Internacional de Derechos Civiles y Políticos, de la Convención Americana sobre Derechos Humanos y la Declaración Universal de Derechos Humanos que ninguna persona por el simple hecho de ser humana no debe ser reducida en su dignidad bajo ningún motivo ni ninguna excusa, por lo que cualquier tipo de penas crueles, inhumanas

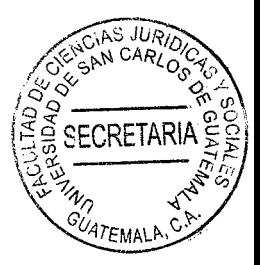

o degradantes debe ser erradicada en su totalidad en los juzgamientos militares.

El principio de juicio oral y público es elemental en el sentido que por medio del mismo se garantiza plenamente el derecho a un juicio justo e imparcial para todas las personas sin excepción, lo que se materializa en las sentencias dictadas dentro del marco constitucional y así contar con un debido proceso y por consiguiente, con un proceso penal legítimo.

Los tribunales militares deben observar también la legalidad de las medidas privativas o restrictivas de libertad en base al Artículo 10 y 19 de la Constitución Política de la República de Guatemala con la finalidad de no vulnerar la garantía del derecho a la libertad personal. Es decir, en caso de darse una privación de libertad debe ser única y exclusivamente con lo ordenado por la norma constitucional.

Asimismo, los tribunales militares deben ser independientes y no estar sujetos a las autoridades superiores dentro del Ministerio de la Defensa Nacional, toda vez que el derecho a ser juzgado por un tribunal independiente e imparcial constituye un derecho fundamental de amplio reconocimiento a nivel mundial.

La justicia militar debe considerar seriamente el principio de proporcionalidad de las penas, ya que es inaceptable que con el extenso desarrollo que ha logrado el derecho penal, no se tome en cuenta este principio, puesto que el Código Militar injustamente sanciona de la misma manera delitos de diferente gravedad.

Si los tribunales militares no están en condiciones de poder cumplir con los primeipios antes mencionados y con todos los que rigen el proceso penal común, la solución dire resulta más práctica es que estos tribunales sean suprimidos y pasen a forma parte del Organismo Judicial, entre otras cosas para evitar la transgresión a las garantías constitucionales ampliamente estudiadas en los apartados anteriores.

En este sentido se debe realizar una readecuación de algunas leves, por ejemplo del Artículo 58 de la Ley de Organismo Judicial que le concede jurisdicción a los tribunales militares; del Código Penal para establecer un apartado especial de delitos militares y por consiguiente derogar el obsoleto Código Militar.

En este orden de ideas, los tribunales militares al ser parte del Organismo Judicial alcanzarían una independencia judicial que hoy en día no tienen y además de ello estarían integrados exclusivamente por personas estudiadas graduadas de Abogados y Notarios, lo que implicaría que las decisiones estarían apegadas a derecho y en base a todo el ordenamiento jurídico nacional e internacional, pero especialmente con observancia de las garantías que defiende la Constitución Política de la República de Guatemala y así contar con un sistema judicial único y aplicable para todas las personas habitantes o en tránsito dentro de la república y en consecuencia erradicar el fuero especial militar.

## **CONCLUSIÓN DISCURSIVA**

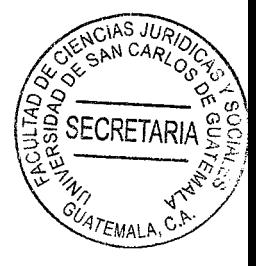

El denominado proceso de juzgamiento militar, homólogo al proceso penal común de la legislación penal ordinaria, se caracteriza por la reserva en su primera etapa de averiguación, misma que es realizada por personal que carece de conocimientos. preparación o experiencia en el ámbito de la investigación criminalística; por la aprehensión y arresto del individuo basado en presunciones y su privación de libertad en lugares no propiamente destinados para el efecto.

Como puede apreciarse, es evidente que el proceso de juzgamiento militar, por el mismo momento histórico y tendencia inquisitiva que dio origen al cuerpo normativo que lo contiene hace más de ciento cuarenta años, contraviene las garantías procesales establecidas en la Constitución Política de la República de Guatemala y tratados internacionales en materia de derechos humanos.

Frente a dicha problemática, como solución técnica jurídica se propone ajustar el contenido del Código Militar a las garantías constitucionales en materia procesal penal, asegurando con ello un debido proceso para el individuo, en el cual sus derechos humanos y procesales sean respetados, cuya fase de investigación y posterior juzgamiento esté a cargo de personas y órganos independientes a los demás poderes del Estado, capacitados y competentes para el efecto, garantizando así una correcta administración de la justicia en el caso concreto, así como el cumplimiento de las garantías fundamentales y procesales que le asisten al acusado, mismas que constituven parte esencial de un Estado de derecho.

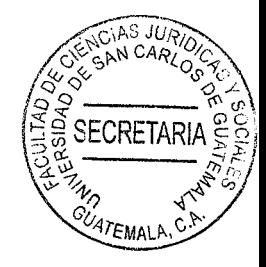

## **BIBLIOGRAFÍA**

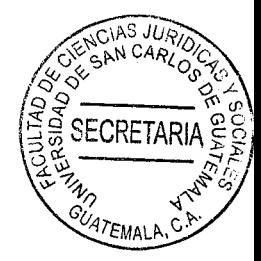

- BERNALES BALLESTEROS, Enrique. La Constitución de 1993 y la jurisdicción militar. 2ª ed. Guatemala: Ed. Piedra Santa, 1999.
- BOBBIO, Norberto. Presente y porvenir de los derechos humanos. 3ª ed. Madrid. España: Ed. Dykinson, 1990.
- CABANELLAS, Guillermo. Diccionario enciclopédico de derecho usual. 5ª ed. Buenos Aires, Argentina: Ed. Heliasta, S.R.L., 1989.
- CASTILLO, Jorge. Derecho administrativo guatemalteco. 3ª ed. Guatemala: Ed. Universitaria, 1999.
- FERRER, Jordi y Jorge Rodríguez. Jerarquías normativas y dinámica de los sistemas jurídicos. 4ª ed. México, D.F.: Ed. Porrúa, S.A., 1994.
- MARTÍNEZ, Leandro. Reflexiones sobre la normativa de las diferentes leve3s del Congreso. 3ª ed. Guatemala: Ed. IRUO, 2003.
- MEDINACELI, Gustavo. La aplicación directa de la Constitución. 2ª ed. Guatemala: Ed. Universitaria, 2001.
- NUÑEZ BARBOZA, Mariela. La bilateralidad de las normas jurídicas en el caso del derecho a la educación: la materia de derecho y los sujetos implicados dentro del derecho constitucional mexicano. 4ª ed. México, D.F.: Ed. Jurídica. 1989.
- OVALLE FAVELA, José. Derechos humanos y garantías constitucionales. 3<sup>a</sup> ed. Guatemala: Ed. Universitaria, 2002.
- RIAL, Juan. La justicia militar entre la reforma y la permanencia. 4<sup>a</sup> ed. México, D.F.: Ed. Legal, 2002.
- RUIZ, Alfonso. El principio de la jerarquía normativa. 3ª ed. México,  $D.F.:$ Ed. RTM, 2009.

SALGUERO, Geovani. El control de constitucionalidad de las normas jurídicas ed. Guatemala: Ed. Universitaria, 1995.

**ECRETARI** 

SPAEMANN, Robert. Normas morales y orden jurídico. 4ª ed. México, D.F.: Ed. **UNAM, 2001.** 

Legislación:

- Constitución Política de la República de Guatemala. Asamblea Nacional Constituyente, Guatemala, 1986.
- Ley Constitutiva del Ejército de Guatemala. Decreto 72-90 del Congreso de la República de Guatemala, 1990.
- Ley del Organismo Judicial. Decreto 2-89 del Congreso de la República de Guatemala. 1989.